Mastère Spécialisé Développement des Applications Android

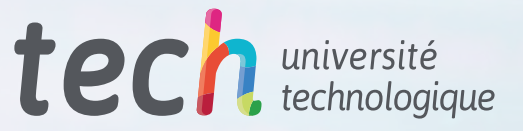

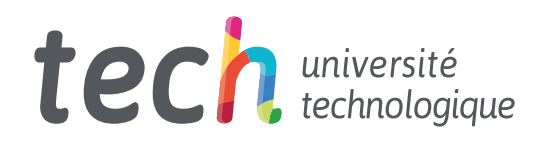

Mastère Spécialisé Développement des Applications Android

- » Modalité: en ligne
- » Durée: 12 mois
- » Qualification: TECH Université Technologique
- » Intensité: 16h/semaine
- » Horaire: à votre rythme
- » Examens: en ligne

Accès au site web: [www.techtitute.com/fr/informatique/master/master-developpement-applications-android](https://www.techtitute.com/fr/informatique/master/master-developpement-applications-android)

## Sommaire

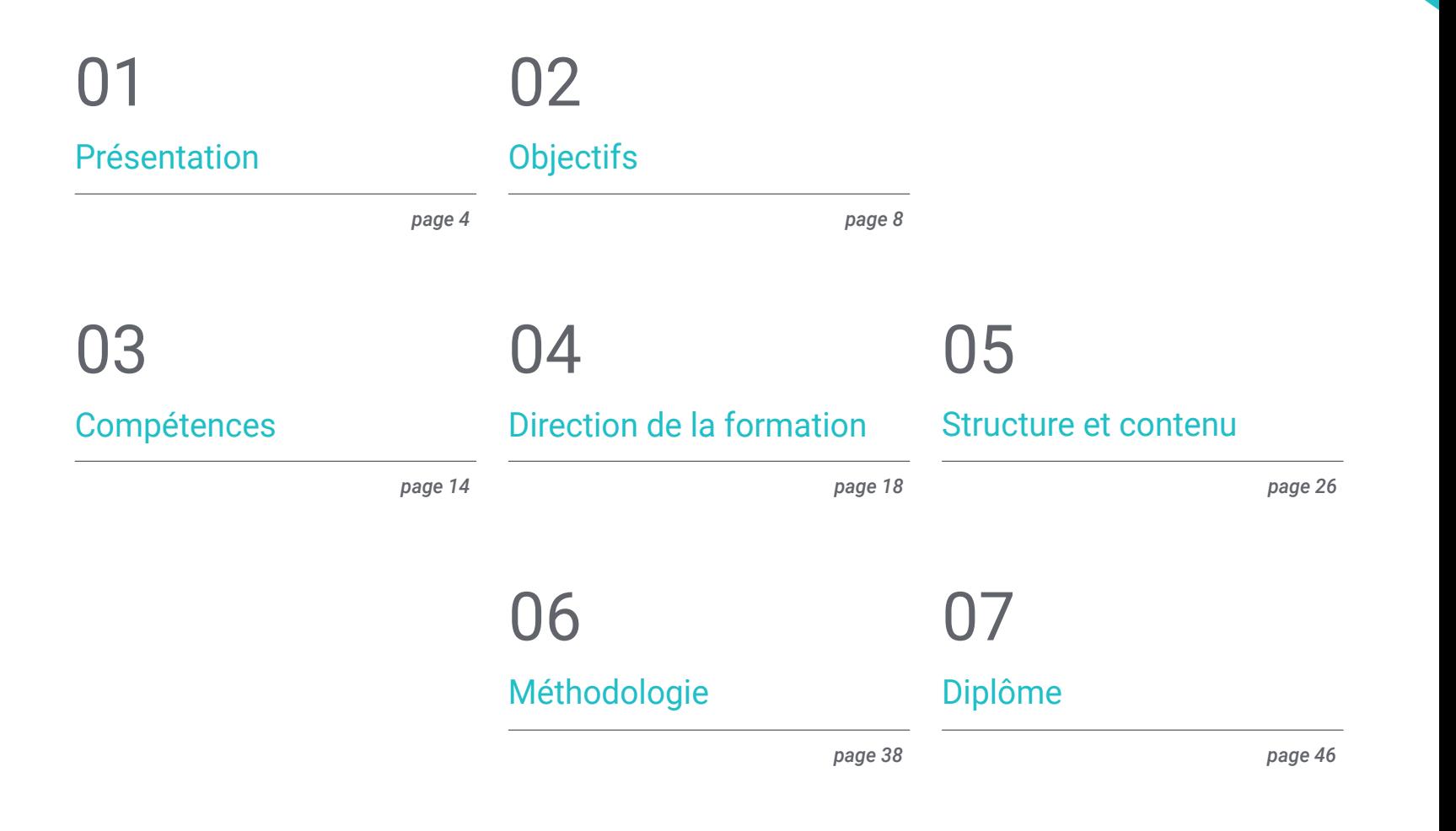

## <span id="page-3-0"></span>Présentation 01

Aujourd'hui, on compte plus de 3 milliards d'appareils Android dans le monde et, par conséquent, le secteur du développement d'applications mobiles a connu une croissance vertigineuse. Les rapports sur le marché du travail confirment la demande croissante de profils experts en conception d'applications mobiles, valorisant une expérience complète du cycle de vie du développement, du déploiement et de la monétisation des applications. Il n'est pas facile de trouver des professionnels qui connaissent le langage de programmation, les architectures et les interfaces utilisateur d'Android. C'est pourquoi ce programme a été conçu pour fournir aux personnes intéressées toutes les connaissances qui leur permettront de donner un coup de pouce à leur carrière grâce à un profil spécialisé. Dans un mode entièrement en ligne et obtenir votre diplôme en 12 mois.

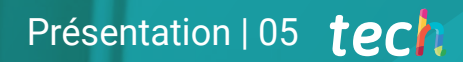

*Se spécialiser dans les aspects clés de la Customer Experience pour développer des applications Android afin qu'elles aient une meilleure entrée sur le marché"* 

## tech 06 | Présentation

Avec le programme de Développement des Applications Android, les étudiants pourront se spécialiser dans l'une des technologies standard avec la plus grande projection professionnelle de ces temps-ci. Ils acquerront les connaissances nécessaires pour être autonomes lors du développement d'une application pour les appareils sur ce système d'exploitation, de la conception à la production. Et ils acquerront des connaissances spécialisées sur le cycle de vie des applications Android afin de travailler plus efficacement.

Pour cela, TECH a mis à disposition une équipe de professionnels hautement qualifiés et dotés de l'expérience nécessaire pour partager des cas réels qui conduisent à un apprentissage plus profond et plus efficace. Des professionnels de la programmation, du développement d'applications et des nouvelles technologies qui accompagneront le professionnel dans le processus d'étude. À partir d'une plateforme sécurisée, avec des contenus interactifs, distribués sous forme de vidéos, de graphiques, d'exemples basés sur des problèmes, de support audiovisuel et avec une large communauté pour discuter des questions soulevées.

Ainsi, l'étudiant peut être lié dans des domaines tels que l'informatique ou le web ou les logiciels, le développement commercial, le Marketing et les ventes, le conseil, la technologie mobile multiplateforme, les affaires, le monde automobile, la domotique, l'Internet des objets (IoT), la banque et les drones. Vous pouvez mettre vos connaissances au service de l'un de ces secteurs.

De plus, TECH dispose de la meilleure méthodologie d'étude basée sur le *Relearning*, et disponible entièrement en ligne, ce qui élimine la nécessité de se rendre dans une salle de classe ou les restrictions typiques d'un horaire prédéterminé. C'est ainsi qu'en 12 mois, les étudiants acquerront les bases précises pour entreprendre des missions de conseil dans tous les aspects liés à la technologie mobile sur Android ou pour dimensionner leur propre entreprise basée sur le développement des applications.

Ce Mastère Spécialisé en Développement des Applications Android contient le programme éducatifs le plus complet et le plus actuel du marché. Ses principales caractéristiques sont:

- Le développement d'études de cas présentées par des experts en informatique parallèle et distribuée
- Des contenus graphiques, schématiques et éminemment pratiques avec lesquels ils sont conçus fournissent des informations sanitaires essentielles à la pratique professionnelle
- Les exercices pratiques où le processus d'auto-évaluation peut être réalisé afin d'améliorer l'apprentissage
- Il met l'accent sur les méthodologies innovantes
- Des cours théoriques, des questions à un expert et un travail de réflexion individuel
- La possibilité d'accéder aux contenus depuis n'importe quel appareil fixe ou portable doté d'une connexion internet

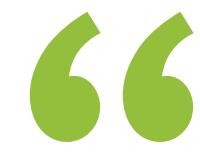

*Avec le Mastère Spécialisé en Développement des Applications Android vous pourrez vous spécialiser dans l'une des technologies standard avec la plus grande projection professionnelle de ces temps''*

*Vous acquerrez les connaissances nécessaires pour être autonome lors du développement d'une application pour les appareils Android, de la* 

Le programme comprend, dans son corps enseignant, des professionnels du secteur qui apportent à cette formation l'expérience de leur travail, ainsi que des spécialistes reconnus de grandes sociétés et d'universités prestigieuses.

Grâce à son contenu multimédia développé avec les dernières technologies éducatives, les spécialistes bénéficieront d'un apprentissage situé et contextuel. Ainsi, ils se formeront dans un environnement simulé qui leur permettra d'apprendre en immersion et de s'entrainer dans des situations réelles

La conception de ce programme est axée sur l'apprentissage par les problèmes, grâce auquel le professionnel doit essayer de résoudre les différentes situations de pratique professionnelle qui se présentent tout au long du cours académique. Pour ce faire, l'étudiant sera assisté d'un innovant système de vidéos interactives, créé par des experts reconnus.

*Profitez pleinement de l'environnement technologique de pointe offert par TECH. Un programme 100% en ligne où vous interagirez avec des experts de premier plan.*

*conception à la production" Fournir des solutions efficaces à vos employeurs ou à votre propre entreprise. Avec la gestion des fondamentaux liés au développement des Applications sur les systèmes Android.*

Android Studio

Android Studio project

# <span id="page-7-0"></span>Objectifs 02

Il s'agit d'un processus de croissance notoire qui entraîne le développement ininterrompu de nouvelles technologies et de nouveaux dispositifs. Des avancées qui nécessitent une préparation continue des professionnels de l'informatique et de l'ingénierie. Le marché ne reste pas immobile et pour répondre aux besoins, il est essentiel que les professionnels soient à la pointe des concepts et des styles traités. Ce programme en Développement des Applications Android, enseigne tous les outils et fondamentaux nécessaires pour évoluer dans cette carrière et fournir des solutions efficaces dans l'environnement professionnel.

**TITTE** 

*Relevez vos propres défis au sein de l'écosystème technologique Android. Commencez à prendre des mesures pour réussir votre carrière de développeur des applications"* 

## tech 10 | Objectifs

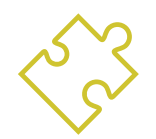

## Objectifs généraux

- Déterminer les éléments structurels d'un système Android
- Analyser les différences entre les différents *Frameworks* de Développement, leurs forces et leurs faiblesses
- Établir comment créer des styles et des thèmes, y compris la réalité virtuelle, par le biais de *Layouts*
- Analyser les différentes formes de gestion du flux de code dans Kotlin
- Développer des compétences avancées et les meilleures pratiques en matière de développement des Applications dans le langage de programmation Kotlin
- Élaborer une méthodologie pour une gestion optimale des données sur les dispositifs
- Analyser les cas d'utilisation des appareils Android sur le marché
- Maîtriser les éléments d'un design réactif et surmonter les défis qui en découlent
- Compiler les différentes étapes d'un cycle d'intégration continue axé sur le développement d'Android

*Devenez un expert en Développement des Applications Android. Inscrivez-vous maintenant à ce programme et obtenez votre diplôme 100% en ligne en 12 mois"* 

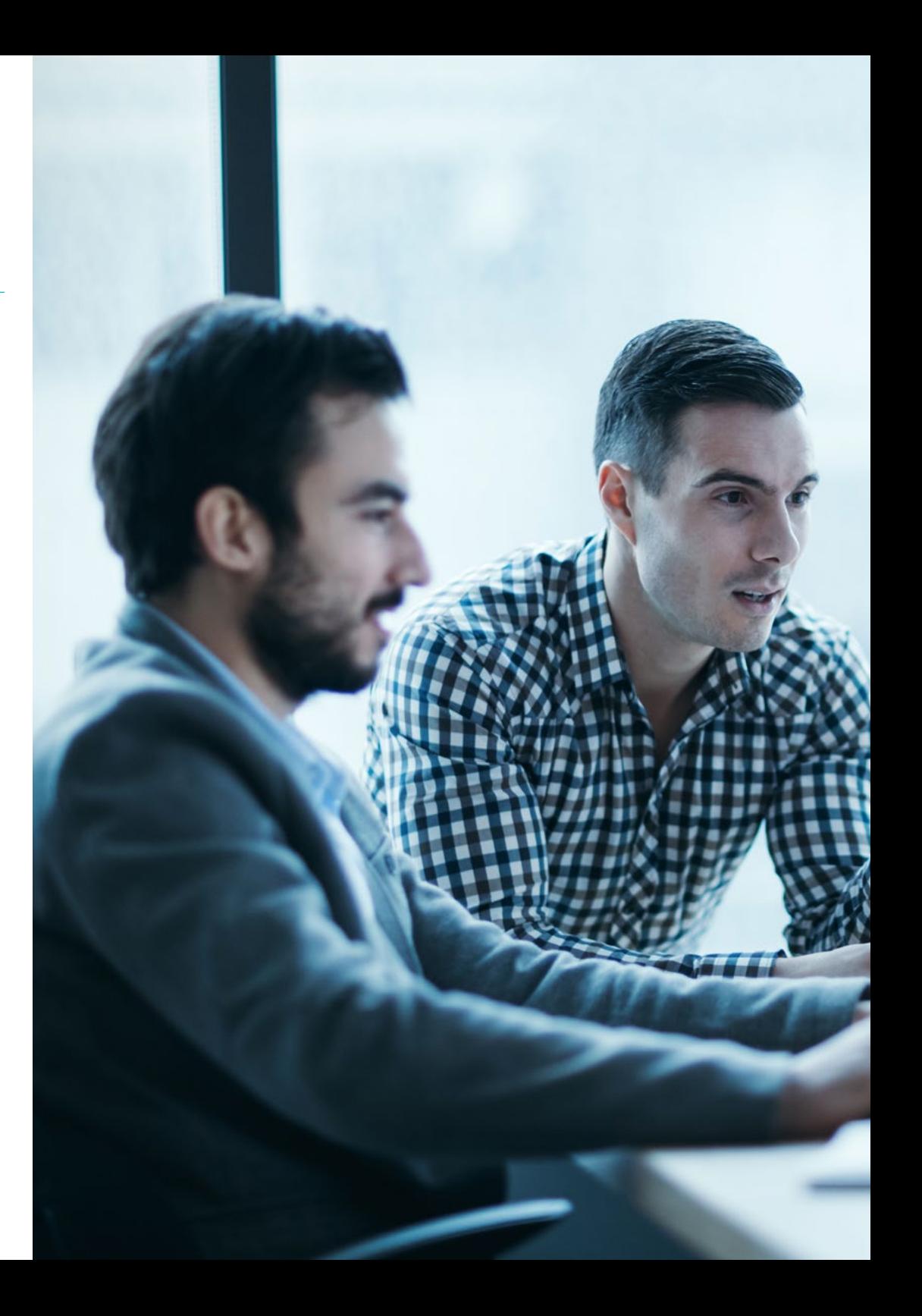

## Objectifs | 11 tech

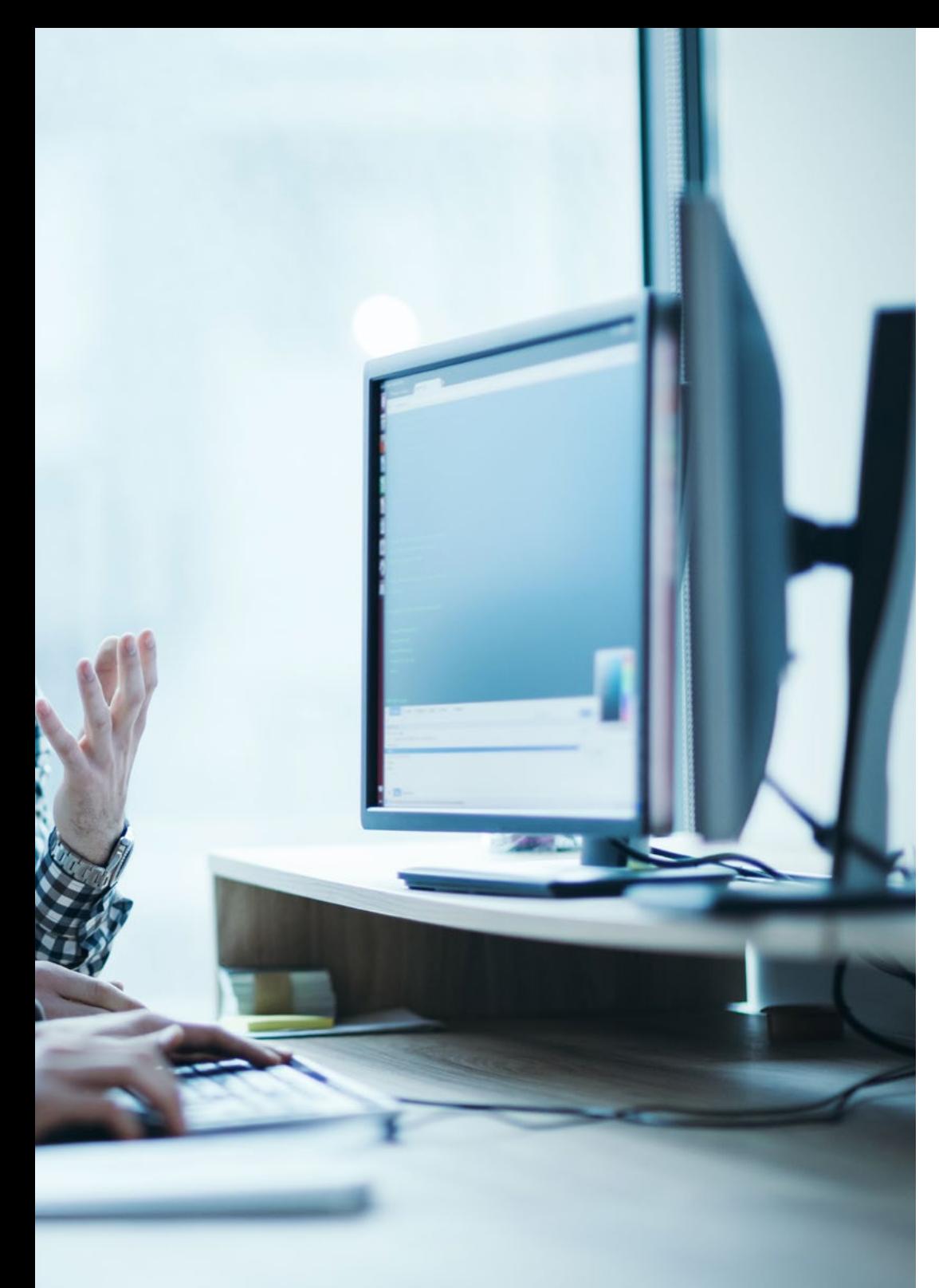

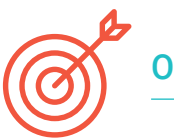

## Objectifs spécifiques

#### Module 1. Langage de programmation Android

- Examiner le noyau Linux et la machine virtuelle au cœur d'Android
- Analyser les bibliothèques natives du système
- Établir les avantages d'Android par rapport aux autres plateformes
- Déterminer les éléments d'une application Android
- Présenter les versions d'Android et leurs améliorations
- Évaluer le marché des applications Android
- Établir la logique de l'évolution future d'Android

### Module 2. *Frameworks* utilisés dans le développement d'applications Android

- Analyser le *Framework* d'Android Core
- Développer d'autres *Framework* utilisés pour le développement d'applications Android
- Implémenter des bibliothèques avec *Graddl*
- Établir les *Frameworks* pour se connecter à une API
- Générer des connaissances spécialisées sur les architectures telles que MVP
- Comprendre les avantages et les inconvénients de MVP et MVVM

## tech 12 | Objectifs

#### Module 3. Interfaces et *Layouts* dans le développement des applications Android

- Introduire le modèle de cycle de vie des vues Android
- Examiner les attributs les plus importants d'un design visuel (*Layouts*)
- Analyser les mises en page *(Layouts*) disponibles
- Générer une mise en page (*Layouts*) réutilisable
- Déterminer comment utiliser les ressources alternatives
- Identifier les différences dans l'utilisation de ces composants par rapport à d'autres systèmes de programmation
- Établir le potentiel et l'utilisation du fichier AndroidManifest.xml

#### Module 4. Langage de programmation des applications Android. Kotlin

- Développer le langage de programmation Kotlin
- Compiler les caractéristiques et les capacités différentielles du langage Kotlin
- Examiner le modèle d'exécution de base d'un programme Kotlin
- Analyser la syntaxe du langage et la structure d'un programme Kotlin
- Concrétiser le modèle des types et des variables en Kotlin
- Établir les différentes formes de gestion du flux de code dans Kotlin
- Déterminer le modèle des classes, collections et objets en Kotlin
- Générer des connaissances spécialisées sur le modèle d'héritage en Kotlin
- Concrétiser le modèle de gestion des exceptions et des types nuls en Kotlin

#### Module 5. Langage de programmation des applications Android. Kotlin avancé généricité, programmation fonctionnelle et parallélisme

- Examiner le modèle de généricité covariant et contravariant Kotlin
- Analyser le modèle de programmation fonctionnelle de Kotlin avec Lambdas
- Concrétiser les fonctions d'ordre supérieur de Kotlin
- Développer des extensions et des objets compagnons Kotlin
- Examiner l'utilisation du modèle *Delegation* Kotlin
- Compiler les annotations et la réflexion Kotlin
- Profundizar en el modelo de *Testing* Kotlin
- Établir les différents modèles de programmation asynchrone disponibles dans Kotlin
- Déterminer le modèle de coroutines de Kotlin
- Compiler les différentes bibliothèques et outils utilitaires de l'écosystème Kotlin

#### Module 6. Gestion des données dans les Dispositifs Android

- Analyser les différentes techniques de gestion des données dans Android
- Proposer des méthodes pour une utilisation optimale des données sur le dispositif
- Identifier les outils nécessaires à l'optimisation des données
- Examiner les caractéristiques de JSON et XML pour la gestion des données sur Android
- Évaluer les problèmes généraux des systèmes distribués applicables au monde des applications de dispositifs mobiles
- Déterminer l'utilisation de la bibliothèque Room comme abstraction pour l'utilisation de SQLite sur Android, ainsi que ses avantages et inconvénients
- Établir les autorisations de sécurité requises pour la gestion des données dans l'une des techniques utilisées dans Android

## Objectifs | 13 tech

#### Module 7. Outils des dispositifs Android

- Compiler les outils les plus avancés dans la gestion quotidienne
- Évaluer les outils de contrôle des appareils Android
- Démontrer les avantages de l'utilisation d'Android sur les Drones
- Spécifier les fonctionnalités des outils de CRM
- Démontrer les avantages des appareils Android dans les plateformes bancaires
- Analyser les possibilités de l'IdO et des plateformes Android
- Examiner les outils d'efficacité des processus sur Android

#### Module 8. Design *Responsive* d'Android

- Analyser les principaux éléments d'un design
- Définir une méthodologie de conception d'éléments visuels et une méthodologie de conception d'écrans
- Résoudre les différents problèmes rencontrés dans le développement multi-dispositifs
- Disposer d'outils permettant de générer de meilleures et plus nombreuses ressources pour le développement multi-appareils
- Examiner les *Frameworks* alternatifs au développement responsive natif
- Élaborer une méthodologie pour développer des applications en utilisant les meilleures pratiques pour l'affichage multi-appareils dès le début du projet

#### Module 9. Marketing pour les applications Android

- Analyser les nouvelles méthodologies centrées sur l'utilisateur
- Déterminer comment l'intelligence artificielle a fait passer le CX au niveau supérieur
- Établir l'importance de l'accessibilité et de la mobilité
- Développer des techniques de pointe en matière de session et d'analyse comportementale
- Spécifier les objectifs de micro-personnalisation pendant le *Journey* de l'utilisateur
- Compiler de nouvelles méthodologies pour un environnement changeant et vivant
- Proposer des techniques de prototypage

#### Module 10. Cycle de vie des applications Android. Cloud, Playstore et versioning

- Réaliser les avantages de l'adoption d'un modèle de déploiement de versions automatisées
- Établir les différences entre l'intégration continue, la livraison continue et le déploiement continu
- Définir les principales caractéristiques de DevOps
- Évaluer certains des outils fondamentaux pour la mise en œuvre de pipelines CI/CD
- Identifier les facteurs essentiels pour développer des applications prêtes à supporter les processus CI/CD
- Examiner les technologies de conteneurs en tant que pilier fondamental du CI/CD
- Identifier les pratiques, les cas d'utilisation, les technologies et les outils de l'écosystème CI/CD

## <span id="page-13-0"></span>Compétences 03

Il n'est pas facile de trouver des profils qui connaissent le langage de programmation, les architectures et les interfaces utilisateur d'Android, en fonction du type d'appareil sur lequel l'application est exécutée. Avec le Mastère Spécialisé en Développement des Applications Android, les étudiants pourront se spécialiser dans l'une des technologies standard avec la plus grande projection professionnelle de ces tempsci. Ils acquerront les connaissances nécessaires pour être autonomes lors du développement d'une application pour les appareils Android, de la conception à la production. Ils acquerront des connaissances spécialisées sur le cycle de vie des applications Android afin de travailler plus efficacement en tant que développeur d'applications pour appareils mobiles.

**Sk Dachh** 

-<br>56.2 Mi

1.037.278

at = Double.parseDouble(location[e])<br>= lat = Double.parseDouble(location[e])<br>= lon = Double.parseDouble(location[i])

## Compétences | 15 tech

*Ce Mastère Spécialisé vous permettra de donner un coup de pouce à votre carrière dans le monde des affaires ou en tant qu'indépendant. En développant des applications qui réussissent sur le marché"*

## tech 16 | Compétences

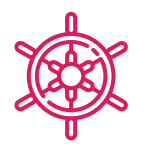

## Compétences générales

- Développer des applications mobiles pour les appareils équipés du système d'exploitation Android
- Maîtriser les éléments structurels d'un système Android
- Analyser les différents *Frameworks* à utiliser par des architectures multiples
- Définir les propriétés d'une interface du point de vue de l'utilisabilité
- Développer une connaissance spécialisée du langage de programmation Kotlin et du contexte de son émergence
- Gérer le *Content Provider* pour l'échange de données et leur sécurité
- Adresser les outils d'entreprise sur Android: leur efficacité, leur convivialité
- Analyser les éléments du responsive design
- Explorer de nouvelles méthodologies centrées sur l'utilisateur
- Adapter les pipelines automatisés à l'écosystème Android

*Compiler toutes ces compétences dans votre profil professionnel ajoutera de la valeur à vos propositions et vous rendra plus attrayant sur le marché du travail"* 

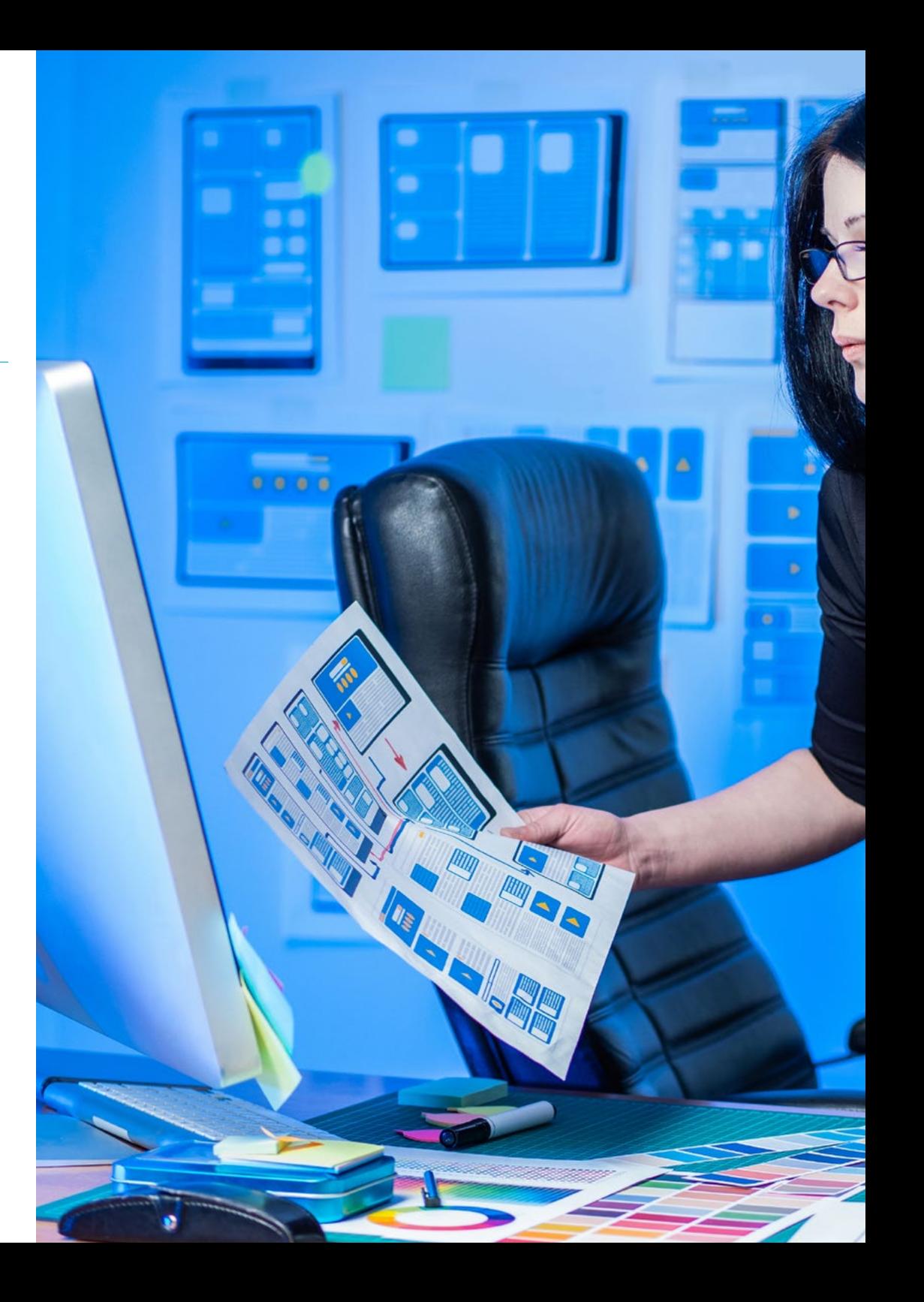

## Compétences | 17 tech

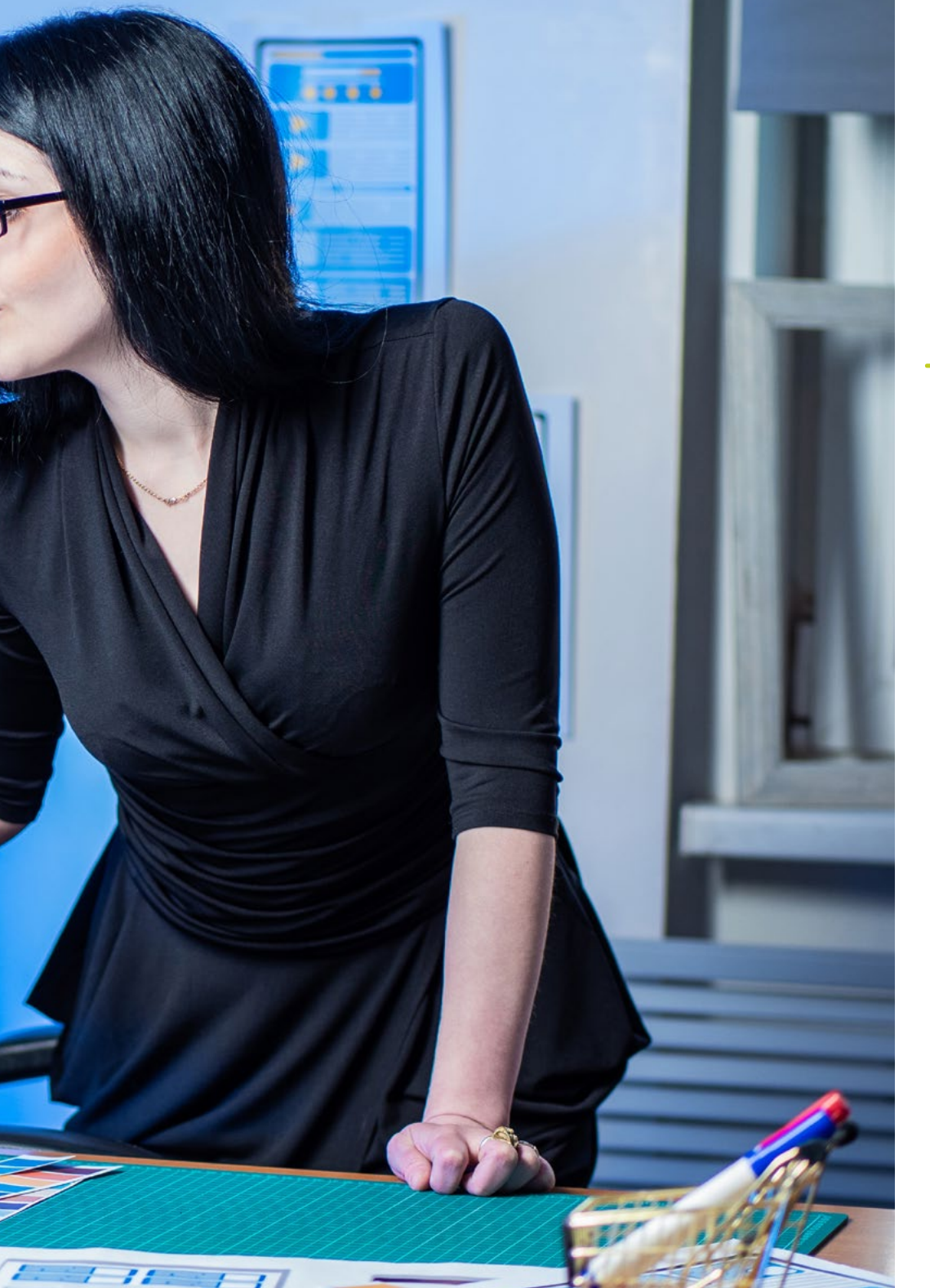

## Compétences spécifiques

- Utiliser des ressources alternatives en analysant les (*Layouts*) disponibles
- Développer les différentes formes de gestion du flux de code dans Kotlin et ses capacités
- Améliorer la productivité des applications grâce aux capacités différentielles du langage Kotlin
- Développer des extensions et des objets compagnons Kotlin
- Utiliser des bases de données ou des services réseau pour créer des fichiers dans différents formats
- Gérer la bibliothèque Room comme une abstraction pour l'utilisation de SQLite dans Android
- Évaluer les outils de contrôle des appareils Android, en analysant les possibilités offertes par l'IdO et la plateforme Android
- Adopter un design réactif pour offrir des expériences plus satisfaisantes aux utilisateurs
- Combiner les techniques de prototypage et de *Wireframing* avec les nouvelles technologies disruptives telles que l'intelligence artificielle et l'internet des objets

## <span id="page-17-0"></span>Direction de la formation 04

Hermands">Keywords<

 ${\scriptstyle \begin{matrix} \text{style}=\\ \text{style}=\\ \text{style}=\\ \text{quad} \end{matrix}}$ 

style="paddi<br>Id\_information

**Expanding Label 1.** 

Ce programme en Développement des Applications Android est dirigé par des enseignants ayant une connaissance et une expérience approfondies des nouvelles technologies, de l'architecture de solutions et de l'infrastructure numérique, des experts en programmation Android et des développeurs d'applications. Leurs CV étendus garantissent la qualité du contenu sélectionné pour ce programme. Ils s'engagent à optimiser le processus d'apprentissage des professionnels qui recherchent dans cet espace la contribution dont ils ont besoin pour leur réussite professionnelle.

## тс: эр**х; эс/ант**

 $^{\prime}$ labe $\bm{l}$ 

Direction de la formation | 19 techt

*Des experts professionnels du développement d'applications et du domaine technologique vous accompagneront tout au long du processus d'étude, en vous fournissant le meilleur contenu"*

## Directeur invité international

Colin Lee est un développeur d'applications mobiles à succès, spécialisé dans le code natif Android, dont l'influence s'étend à l'échelle internationale. L'expert fait autorité dans la région des Twin Cities et dans le maniement de Kotlin. L'une de ses contributions les plus récentes a consisté à démontrer, à l'aide d'un code réel, comment construire rapidement un navigateur en utilisant le langage de programmation susmentionné et les composants de navigateur open source de Mozilla pour Android.

En outre, ses applications ont été associées à de grandes entreprises mondiales. Par exemple, il a été chargé de créer des solutions numériques pour Pearson, l'un des plus grands éditeurs au monde. Il a également développé un enregistreur vidéo Android de bas niveau pour la startup Flipgrid, rachetée par la suite par Microsoft.

Il a également mis au point un VPN Android pour un grand client du secteur du conseil. Il est également le créateur d'un outil de gestion du fret mis en œuvre par la transnationale Amazon pour faciliter le travail de ses camionneurs contractuels. Il a également participé à la création des versions mobiles du navigateur Firefox pour Mozilla.

Aujourd'hui, il travaille en tant qu'entrepreneur, notamment sur des revues de code et des contrôles de sécurité. Son impact sur le développement d'applications mobiles et l'expérience qu'il a acquise au fil des ans font de lui une figure de proue dans l'arène technologique mondiale.

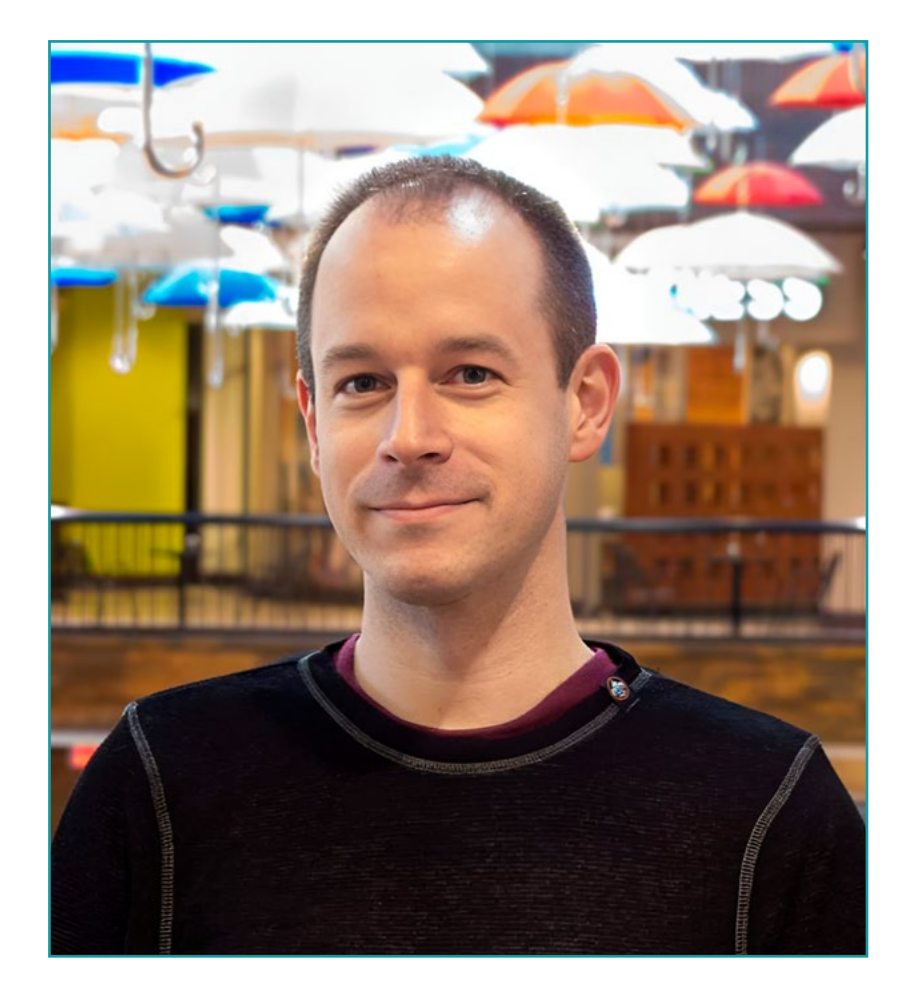

## Dr. Lee, Colin

- Directeur de ColinTheShots LLC
- Ingénieur Logiciel Android pour Specto Inc.
- **· Ingénieur Android Senior pour Mozilla**
- Ingénieur Développeur de Logiciels pour Amazon
- Ingénieur en Applications Mobiles pour Flipgrid
- Spécialiste de la Configuration logicielle pour Pearson VUE
- Licence de l'Université de Floride

*Grâce à TECH, vous pourrez apprendre avec les meilleurs professionnels du monde"*

 $\mathbf{6}$ 

## tech 22 | Direction de la formation

## Direction

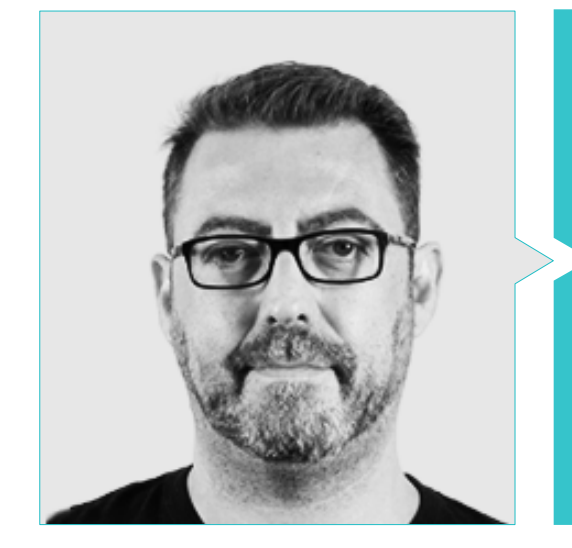

## M. Olalla Bonal, Martin

- Actual *Blockchain Technical Specialist* en IBM SPGI
- Technicien en Électronique Numérique
- Architecte *Blockchain*
- Architecte d'infrastructure dans le secteur bancaire
- Formation *Hyperledger Fabric* pour les entreprises
- Formation *Blockchain* en entreprise
- Gestion de projet et mise en œuvre de solutions en production
- Plus de 25 ans d'expérience dans le Secteurs Informatique

## Professeurs

#### M. Villot Guisán, Pablo

- Architecte Cloud, Solutions Exponentielles et Expert en *Blockchain* chez KPMG
- Architecte Cloud, Solutions exponentielles et Expert en *Blockchain* et Intégration chez Everis
- Développeur et Responsable Technique d'applications web et de bureautique lourde pour le secteur de la Logistique Commerciale d'Inditex, Connectis
- Diplômé en Génie Informatique de l'Université de La Coruña
- Certifié Microsoft MSCA: *Cloud Platform*

#### M. Noguera Rodriguez, Pablo

- Développeur d'applications natives (iOS et Android) Starman Aviation ( Aviaze App)
- Développeur d'applications natives (iOS) Stef ( Mtrack App)
- Développeur d'applications natives (iOS et Android) Bitnovo ( Bitnovo App)
- Développeur Expert Java: JSE, JEE et Android Ilabora Formation
- Programmation d'applications Android EOI Madrid

## Direction de la formation | 23  $\text{t}$

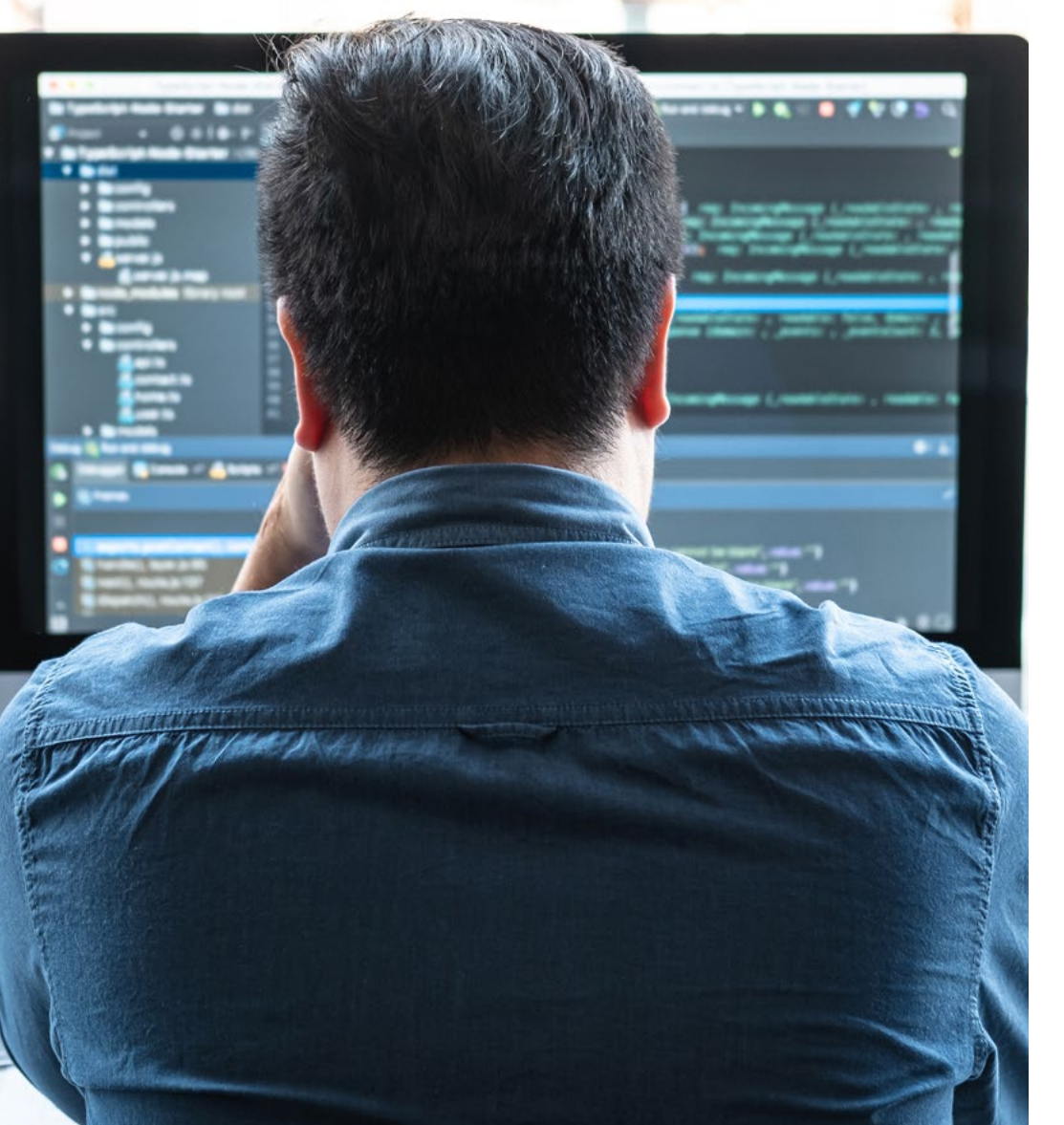

#### M. Guerrero Diaz-Pintado, Arturo

- Consultant en services professionnels travaillant avec des organisations de pointe en Europe, au Moyen-Orient et en Amérique latine depuis IBM
- Mettez en évidence les collaborations avec des universités et des centres d'enseignement supérieur de renom dans des domaines liés à la technologie tels que l'Intelligence Artificielle, *Internet of Things, Cloud, Customer Experience y Digital Transformation*
- Ingeniero Técnico de Preventa a través de *Watson Customer Engagement* (solutions de marketing et d'expérience client) en Espagne, au Portugal, en Grèce et en Israël chez IBM
- Ingeniero de redes de I+D en Téléphonique
- Diplômé en Ingénierie Supérieure des Télécommunications de l'Université d'Alcalá et de la *Danish Technical University*

#### M. Pérez Rico, Javier

- Actuel Chef technique Android chez Nologis
- Responsable technique Android chez Seekle
- Programmeur Android chez Gowex-Ideup
- Programmeur Android junior chez Tecnocom
- Conférencier au IIe symposium iTest, E@tic2011
- Ingénieur Technique des Systèmes Informatiques à l'Université Complutense de Madrid
- Master en Recherche de l'Université Complutense de Madrid.

## tech 24 | Direction de la formation

### M. Jiménez Pérez, Carlos

- Développeur Android Senior à OnTheSpot Téléfonique Tech
- Ingénierie en Automatisation et Électronique
- Master en Ingénierie des Systèmes et Applications Electroniques
- Professeur Adjoint à l'Université Carlos III de Madrid

### M. Marcano Van Grieken, Alejandro Antonio

- Chef de produit Vikua, à distance (Jira, SCRUM, Figma, Slack, Notion)
- Développeur backend InnovativeGX
- Diplômé en Ingénierie des Systèmes, Université Métropolitaine de Caracas, Venezuela
- Master en Cybersécurité, Université de Leon en ligne

### M. Arevalillo Gonzalez, Emilio

- DBA Oracle BBVA
- *Assistant Project Manager Archibus Solution Center Spain*
- Backend developer chez Téléphonique I&D
- Diplômé en Ingénierie Informatique de l'Université Polytechnique de Madrid.
- Master en logiciels et systèmes de l'Universidad Politécnica de Madrid.

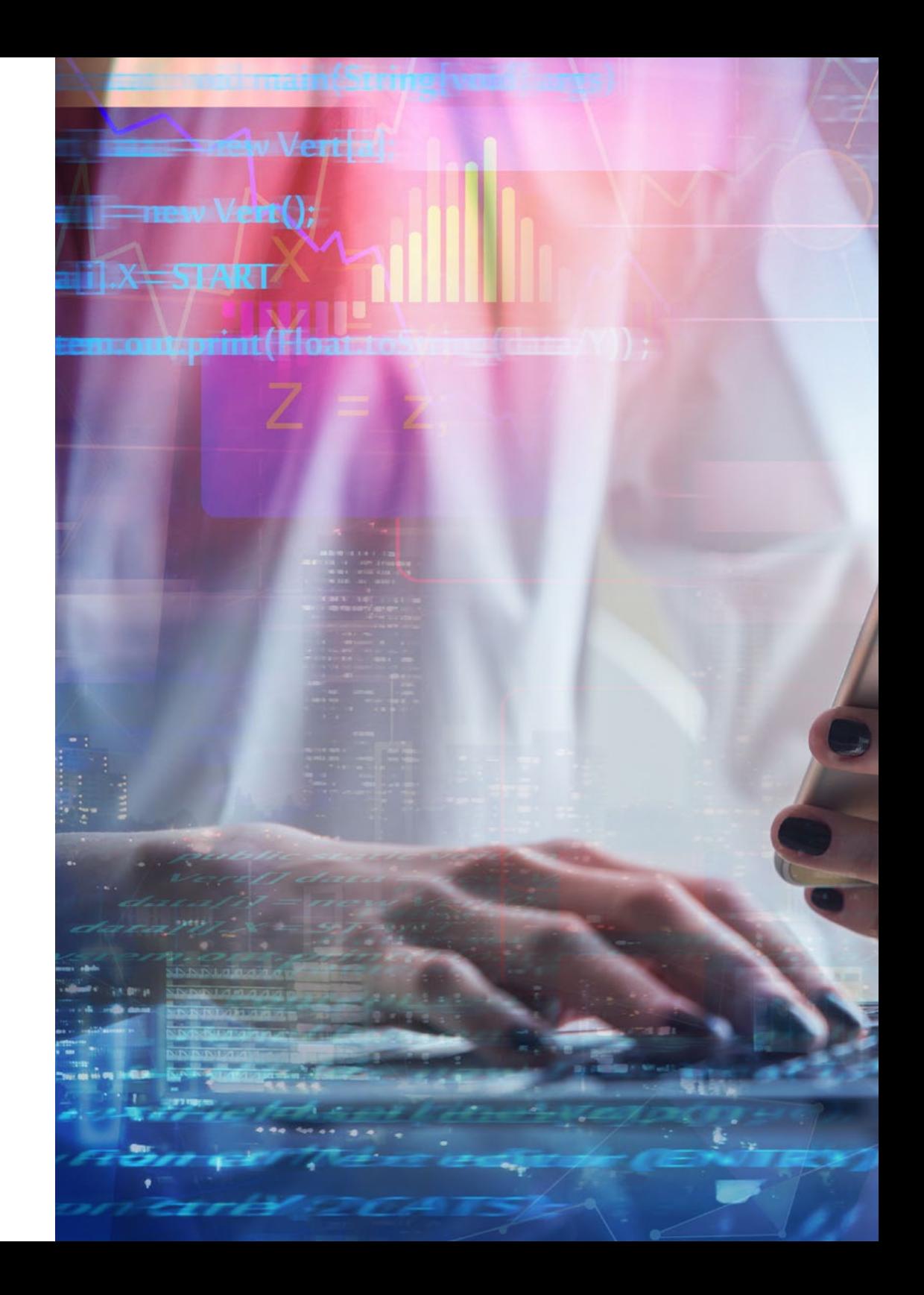

## Direction de la formation | 25  $\text{t}$ ech

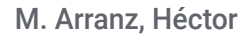

**CONTRACTOR** 

**GF** 

- Chef de projet logiciel chez Ezenit
- Diplôme en Ingénierie Logicielle de l'Universidad Complutense de MADRID
- Master MBA Power Leaders por The Power MBA Experiencia Docente
- Formateur en compétences numériques à Three Life
- Formateur en compétences numériques à la Fundacion Esplai
- Professeur auxiliaire du diplôme en développement d'applications multiplateformes au MEDAC
- Soutien aux travaux d'entrepreneuriat à l'Université Complutense de Madrid
- Formateur en compétences numériques à Three Life et Fundacion Esplai
- Consultant en entrepreneuriat chez Cink Venturing
- Professeur auxiliaire du diplôme en développement d'applications multiplateformes au MEDAC

#### M. Gozalo Fernandez, Juan Luis

- Responsable de Produit basé sur la Blockchain pour Open Canarias
- Directeur Blockchain DevOps chez Alastria
- Directeur Technologie Niveau de Service chez Santander Espagne
- Directeur Développement Application Mobile Tinkerlink chez Cronos Telecom
- Directeur Technologie de la Gestion des Services Informatiques chez Barclays Bank Spain
- Diplôme en Ingénierie Informatique à l'UNED (UNED)
- Spécialisation en Deep Learning chez DeepLearning.ai

## <span id="page-25-0"></span>Structure et contenu 05

Ce programme a été conçu par des professionnels en activité qui comprennent la réalité actuelle et les tendances futures du Développement des Applications sur les systèmes d'exploitation Android. Il existe 10 modules qui enseignent parfaitement tout ce dont vous avez besoin pour devenir un développeur d'applications. Dès le module 1, la connaissance technique et approfondie du sujet est évidente et vous serez en mesure de le traiter parfaitement en 12 mois. Obtenez une qualification 100% en ligne grâce à la méthodologie *Relearning* qui permet un apprentissage et une mémorisation rapides des concepts et des pratiques.

*Un contenu dynamique avec des exercices pratiques, des vidéos et des formats interactifs déterminera une formation agile et digeste"* 

## tern 28 | Structure et contenu

### Module 1. Langage de programmation Android

- 1.1 Plate-forme Android
	- 1.1.1. Plate-forme Android
	- 1.1.2. Système d'exploitation Android
	- 1.1.3. *Open Handset Alliance* dans le développement d'Android
- 1.2. Architecture Android
	- 1.2.1. Éléments architecturaux d'un système Android
	- 1.2.2. Communication entre les éléments
	- 1.2.3. Extensibilité de l'architecture Android
	- 1.2.4. Gestion des ressources de la machine: batterie et mémoire
	- 1.2.5. Emulateurs Android
- 1.3. Android Noyau Linux
	- 1.3.1. Composition de l'amande
	- 1.3.2. Éléments structurels du noyau
	- 1.3.3. La machine virtuelle Dalvik
	- 1.3.4. La machine virtuelle d'exécution d'Android (ART)
- 1.4. Bibliothèques natives Android
	- 1.4.1. Bibliothèques natives Android
	- 1.4.2. Bibliothèques de compatibilité (*Support Library*)
	- 1.4.3. Bibliothèques natives et extensibilité
- 1.5. Le système de fichiers et de données dans Android
	- 1.5.1. Structure d'une application Android typique
	- 1.5.2. Systèmes de fichiers YAFFS2 et ext4
	- 1.5.3. Utilisation de SQLite et Room pour la gestion des données
- 1.6. Sécurité Android
	- 1.6.1. Système de permissions
	- 1.6.2. Signatures numériques dans les *Application Package* (apk)
	- 1.6.3. Processus d'exécution dans le noyau
	- 1.6.4. Fils et événements d'exécution
- 1.7. Composants structurels d'une application standard
	- 1.7.1. Vue (*View*)
	- 1.7.2. Activité (*Activity*)
	- 1.7.3. Fragment (*Fragment*)
- 1.7.4. Service (*Service*)
- 1.7.5. Intention (*Intent*)
- 1.7.6. Broadcasts *Receiver y Content Provider*
- 1.7.7. Gestion des données et préférences des utilisateurs
- 1.8. Versions Android
	- 1.8.1. Versions Android
	- 1.8.2. Déploiement des versions d'Android
	- 1.8.3. Distribution Android Dispersion
	- 1.8.4. Android vs. Apple IOS et autres systèmes mobiles
- 1.9. Android pour les véhicules
	- 1.9.1. Android et le monde de l'automobile
	- 1.9.2. Éléments structurels dans un système embarqué Android
	- 1.9.3. Communication entre les appareils
- 1.10. Android dans la domotique, *Wearable y en Internet of Things* (IoT)
	- 1.10.1. Le monde connecté
	- 1.10.2. Éléments structurels dans un système domotique Android
	- 1.10.3. Éléments d'Android *Wearable*
	- 1.10.4. Android dans le Internet des Objets (IdO)

#### Module 2. *Frameworks* utilisés dans le développement d'applications Android

- 2.1. *Frameworks* dans le Développement des Applications Android
	- 2.1.1. *Framework* dans le Développement des Applications Android
	- 2.1.2. *Frameworks*. Typologies
	- 2.1.3. Choix des *Frameworks* pour le projet
- 2.2. Mise en œuvre des *Frameworks* dans Android
	- 2.2.1. *Frameworks* Core Android pour Java/Kotlin
	- 2.2.2. Jetpack *Compose*
	- 2.2.3. *Frameworks* dans d'autres langues
- 2.3. Systèmes de gestion de bibliothèque en cours de développement
	- 2.3.1. *Graddle*
	- 2.3.2. L'automatisation avec *Graddle*
	- 2.3.3. Outil de développement Maven

## Structure et contenu | 29 tech

- 2.4. Code propre
	- 2.4.1. Code ordonné
	- 2.4.2. Préparation du code dans les applications Android
	- 2.4.3. *Bikeshedding* et priorisation
- 2.5. Modèles de développement Android
	- 2.5.1. Catégories de motifs
	- 2.5.2. Différences entre les modèles
	- 2.5.3. *Factory, Observer et Singleton*
- 2.6. MVP Modèle, vue et présentateur
	- 2.6.1. MVC. Modèle, vue et Contrôle
	- 2.6.2. Modèle, vue et présentateur
	- 2.6.3. Exemple pratique: *Pokémon Battle*
- 2.7. MVVM. Modèle, vue et modèle de vue
	- 2.7.1. MVC vs. MVVM
	- 2.7.2. Modèle, vue et *View Model*
	- 2.7.3. Exemple pratique: Pokémon Battle II
- 2.8. *Frameworks* et bibliothèques les plus utilisés dans Android
	- 2.8.1. Bibliothèques d'interaction API
	- 2.8.2. Bibliothèques de conversion de données
	- 2.8.3. *Firebase* et *Firebase Analytics*
- 2.9. *Framework* visuel Android
	- 2.9.1. Cycle de vie de l'application Android
	- 2.9.2. Conception de la vue XML
	- 2.9.3. Mise en page des éléments et des animations en XML
- 2.10. *Frameworks* Android dans d'autres langues
	- 2.10.1. *React Native*
	- 2.10.2. Flutter
	- 2.10.3. Ionic

#### Module 3. Interfaces et *Layouts* dans le développement des applications Android

- 3.1. Cycle de vie d'une interface Android
	- 3.1.1. Ciclo de vida en Android
	- 3.1.2. Relation processus-activités
	- 3.1.3. Persistance de l'état des applications
	- 3.1.4. Architecture *Clean* appliquée à Android
- 3.2. Les vues dans le développement d'applications Android (*Views*)
	- 3.2.1. Couche de présentation à architecture *Clean*
	- 3.2.2. *Recicler View*
	- 3.2.3. *Adapter View*
- 3.3. Les mises en page dans le Développement d'Applications Android (*Layouts*)
	- 3.3.1. *Layouts* dans Android
	- 3.3.2. *Constraint Layout*
	- 3.3.3. Création de *Layouts* de modèles à l'aide d'Android *Studio Layout Editor*
- 3.4. Animations dans le Développement d'Applications Android (*Layouts*)
	- 3.4.1. Icônes et images
	- 3.4.2. Transitions
	- 3.4.3. Différence entre l'animation des propriétés et l'animation des vues
- 3.5. Activités et intentions dans le développement d'applications Android (*Activity e Intentions*)
	- 3.5.1. Intentions explicites et implicites
	- 3.5.2. Barre d'action
	- 3.5.3. Communication entre les activités
- 3.6. Ressources alternatives et système (*Material Design, Cardboard, etc*.)
	- 3.6.1. Matériel *Design* pour Android
	- 3.6.2. Multimédia sur Android
	- 3.6.3. Réalité virtuelle avec *Google Cardboard for Android NDK*
- 3.7. Styles et thèmes dans le développement d'applications Android
	- 3.7.1. Styles dans un projet Android
	- 3.7.2. Thèmes du projet Android
	- 3.7.3. Réutilisation des styles et des thèmes
- 3.8. Graphiques, écran tactile et capteurs
	- 3.8.1. Travailler avec des graphiques avancés
	- 3.8.2. Gestion des dispositifs à écran tactile et à clavier
	- 3.8.3. Utiliser les capteurs des appareils avec Android

## tech 30 | Structure et contenu

- 3.9. Conception pour la réalité augmentée
	- 3.9.1. Interfaces complexes utilisant la caméra
	- 3.9.2. Capteurs de position et GPS dans la réalité augmentée
	- 3.9.3. Présentation sur des écrans non standard
	- 3.9.4. Erreurs et problèmes courants
- 3.10. Configuration avancée de l'interface utilisateur avec AndroidManifest.xml
	- 3.10.1. La puissance du fichier Manifest d'Android
	- 3.10.2. Conception programmatique ou déclarative
	- 3.10.3. Composants clés du fichier manifeste

#### Module 4. Langage de programmation des applications Android. Kotlin

- 4.1. Langage de programmation Kotlin
	- 4.1.1. Langage de programmation Kotlin
	- 4.1.2. Langage de programmation Kotlin. Caractéristiques
	- 4.1.3. Fonctionnement d'un programme Kotlin
- 4.2. Programmation en Kotlin
	- 4.2.1. Structure d'un programme Kotlin
	- 4.2.2. Mots réservés et syntaxe
	- 4.2.3. Écriture de la console et lecture des imputations de l'utilisateur Hello World
- 4.3. Types et variables en Kotlin
	- 4.3.1. Types et variables en Kotlin
	- 4.3.2. Déclaration des variables: Var vs. Val
	- 4.3.3. Opérateurs
	- 4.3.4. Conversion de type
	- 4.3.5. *Arrays*
- 4,4. Contrôle de flux de Kotlin
	- 4.4.1. Contrôle de flux
	- 4.4.2. Expressions conditionnelles
	- 4.4.3. Boucles
- 4.5. Fonctions Kotlin
	- 4.5.1. Fonctions Kotlin
	- 4.5.2. Structure d'une fonction
	- 4.5.3. Fonctions du champ d'application (*Scope Functions*)

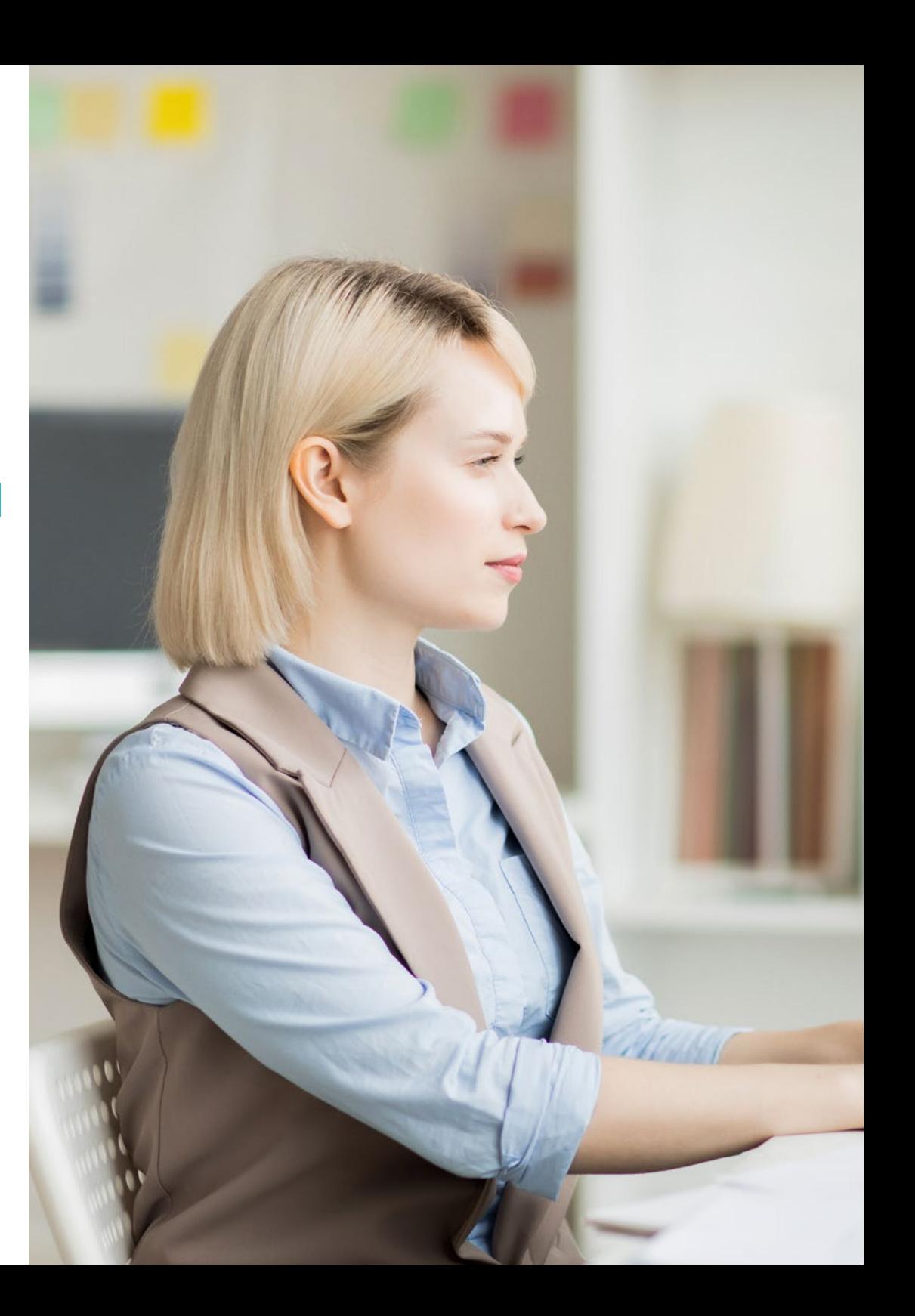

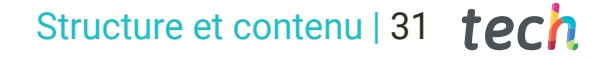

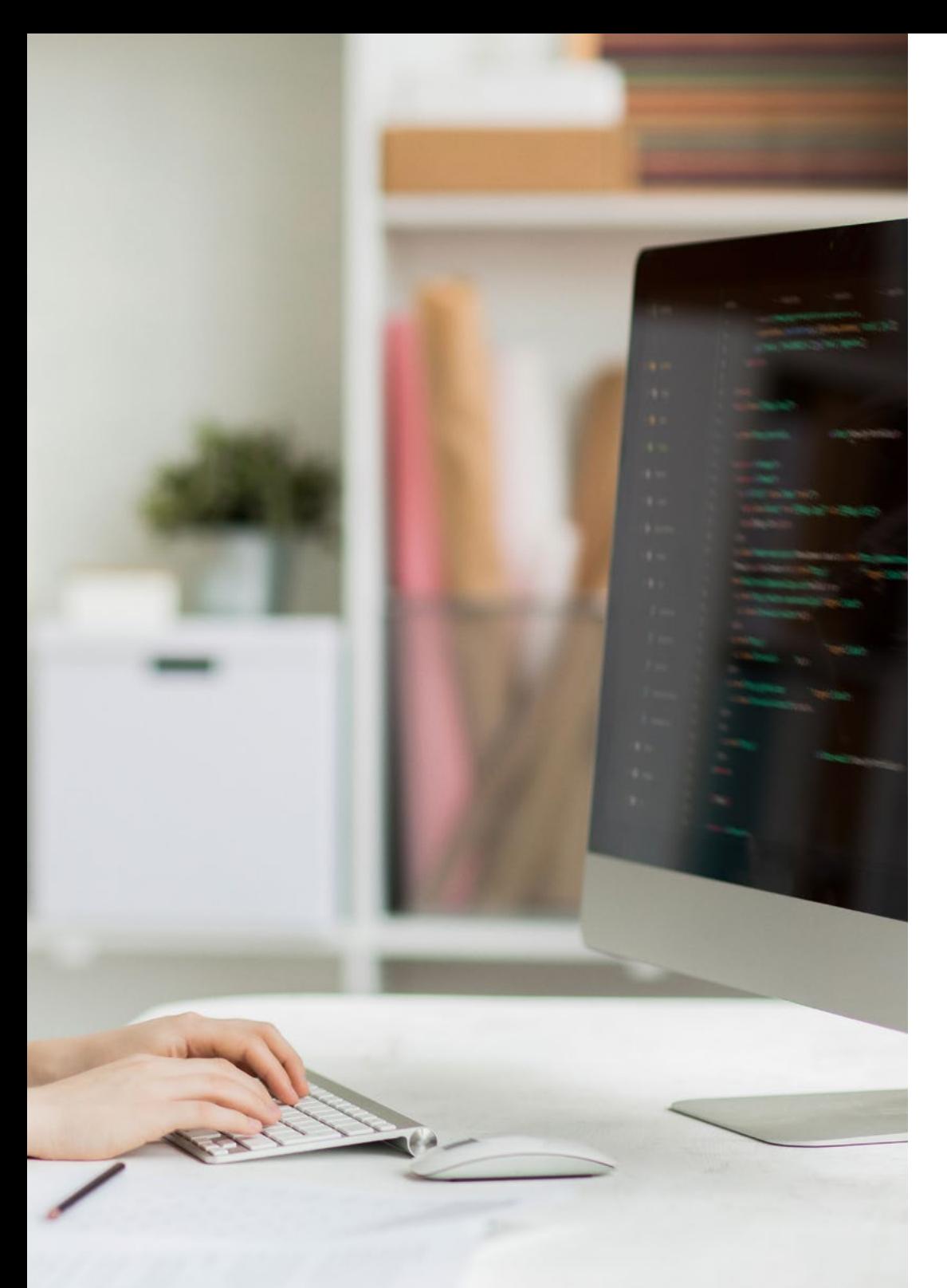

#### 4.6. Classes et objets en Kotlin

- 4.6.1. Classes et objets en Kotlin
- 4.6.2. Classes
- 4.6.3. Objets
- 4.6.4. Constructeurs et initialisation des propriétés
- 4.6.5. Classes imbriquées et classes internes
- 4.6.6. Classes de données
- 4.7. Héritage en Kotlin
	- 4.7.1. Héritage
	- 4.7.2. Superclasses et sous-classes
	- 4.7.3. Remplacer des propriétés et des fonctions
	- 4.7.4. Héritage et autres types de relations entre classes
	- 4.7.5. Classes scellées
	- 4.7.6. Énumérés
- 4.8. Classes et interfaces abstraites en Kotlin
	- 4.8.1. Classes et interfaces abstraites
	- 4.8.2. Classes abstraites
	- 4.8.3. Interfaces
	- 4.8.4. Validation et conversion des types opérateurs Is, When, As
- 4.9. Collections Kotlin
	- 4.9.1. Collections Kotlin
	- 4.9.2. Liste
	- 4.9.3. Conjonctif
	- 4.9.4. Carte
- 4.10. Gestion des exceptions et des valeurs nulles en Kotlin
	- 4.10.1. Gestion des exceptions et des valeurs nulles
	- 4.10.2. Valeur nulle, types *Nullable et Non-Nullable*
	- 4.10.3. Exceptions

## tech 32 | Structure et contenu

### Module 5. Langage de programmation des applications Android. Kotlin avancé généricité, programmation fonctionnelle et parallélisme

- 5.1. Généricité en Kotlin
	- 5.1.1. Généricité en Kotlin
	- 5.1.2. Généricité dans les collections, les fonctions, les classes et les interfaces
	- 5.1.3. Covariance et contravariance: *Out o In*
- 5.2. Fonctions *Lambda* en Kotlin
	- 5.2.1. Fonctions *Lambdas*
	- 5.2.2. Structure d'une fonction *Lambda*
	- 5.2.3. Utilisation des fonctions *Lambda*
- 5.3. Fonctions d'ordre supérieur en Kotlin
	- 5.3.1. Fonctions d'ordre supérieur
	- 5.3.2. Fonctions d'ordre supérieur standard de Kotlin
	- 5.3.3. Liaison des appels de fonction
- 5.4. Extensions Kotlin
	- 5.4.1. Extensions Kotlin
	- 5.4.2. Fonctions d'extension
	- 5.4.3. Propriétés d'extension
	- 5.4.4. Objets compagnons
- 5.5. Modèle *Délégation* en Kotlin
	- 5.5.1. Modèle *Délégation*
	- 5.5.2. *Délégation* en Kotlin
	- 5.5.3. Propriétés déléguées
- 5.6. Annotations et réflexion en Kotlin
	- 5.6.1. Annotations et réflexion
	- 5.6.2. Annotations Kotlin
	- 5.6.3. Réflexion en Kotlin
- 5.7. *Testing* en Kotlin
	- 5.7.1. *Testing* en Kotlin
	- 5.7.2. *Frameworks* yet bibliothèques de *Testing* en Kotlin
	- 5.7.3. Kotest
- 5.8. Programmation asynchrone en Kotlin
	- 5.8.1. Programmation asynchrone
	- 5.8.2. Techniques de programmation asynchrone en Kotlin
	- 5.8.3. Comparaison des techniques d'ordonnancement
- 5.9. Coroutines Kotlin
	- 5.9.1. Corrutines
	- 5.9.2. Chaînes
	- 5.9.3. Contexte et *Dispatchers*
	- 5.9.4. État partagé et concurrence
	- 5.9.5. Traitement des exceptions dans les corrutines
- 5.10. L'écosystème Kotlin
	- 5.10.1. L'écosystème Kotlin
	- 5.10.2. Bibliothèques Kotlin
	- 5.10.3. Outils pour Kotlin

#### Module 6. Gestion des données dans les Dispositifs Android

- 6.1. Gestion des données. Typologie
	- 6.1.1. La gestion des données sur les appareils mobiles
	- 6.1.2. Alternatives pour la gestion des données sur les appareils Android
	- 6.1.3. Génération de données pour les travaux d'intelligence artificielle et les analyses d'usage
	- 6.1.4. Outils de mesure de la performance pour une gestion optimale des données
- 6.2. Gestion des préférences des utilisateurs
	- 6.2.1. Types de données impliquées dans les fichiers de préférences
	- 6.2.2. Gestion des préférences des utilisateurs
	- 6.2.3. Exportation des préférences Gestion des autorisations
- 6.3. Système de stockage de fichiers
	- 6.3.1. Classification des systèmes de fichiers sur les appareils mobiles
	- 6.3.2. Système de fichiers interne
	- 6.3.3. Système de fichiers externe
- 6.4. Fichiers JSON comme stockage dans Android
	- 6.4.1. Informations non structurées dans les fichiers JSON
	- 6.4.2. Bibliothèques pour la gestion des données JSON
	- 6.4.3. Utilisation de JSON dans Android. Recommandations et optimisations

## Structure et contenu | 33 **tech**

- 6.5. Fichiers XML comme stockage dans Android
	- 6.5.1. Le format XML dans Android
	- 6.5.2. XML à travers les bibliothèques SAX
	- 6.5.3. XML à travers les bibliothèques DOM
- 6.6. Bases de données SQLite
	- 6.6.1. Calendrier des données relationnel de gestion des données
	- 6.6.2. Utilisation de la base de données
	- 6.6.3. Méthodes SQLite pour la gestion des données
- 6.7. Utilisation avancée des bases de données SQLite
	- 6.7.1. Récupération des défaillances à l'aide de transactions SQLite
	- 6.7.2. Utilisation de la mise en cache pour accélérer l'accès aux données
	- 6.7.3. Base de données mobile
- 6.8. Bibliothèque Room
	- 6.8.1. Architecture de la bibliothèque Room
	- 6.8.2. Bibliothèque Room Fonctionnalité
	- 6.8.3. Bibliothèque Room: avantages et inconvénients
- 6.9. *Content Provider* pour le partage d'informations
	- 6.9.1. *Content Provider* pour le partage d'informations
	- 6.9.2. *Content Provider* sur Android Utilisation technique
	- 6.9.3. Sécurité des *Content Provider*
- 6.10. Collecte de données dans le Cloud Internet
	- 6.10.1. Android et les systèmes de stockage dans le Cloud
	- 6.10.2. Services SOAP et REST pour Android
	- 6.10.3. Questions relatives aux systèmes distribués
	- 6.10.4. Internet comme sauvegarde des données d'application

#### Module 7. Outils des dispositifs Android

- 7.1. Gestion: Outils « T OUT »
	- 7.1.1. Outils de marché
	- 7.1.2. Outils de marché. Comparaison des fonctionnalités
	- 7.1.3. Outils de gestion. Différences
- 7.2. MDM: gestion des dispositifs d'entreprise
	- 7.2.1. Contrôle des dispositifs d'entreprise
	- 7.2.2. Analyse des principaux outils du marché
	- 7.2.3. Choix de l'outil
- 7.3. CRM: outils de marché
	- 7.3.1. Analyse des outils du marché avec une application Android
	- 7.3.2. Outils de marché. Efficacité
	- 7.3.3. Outils de marché. Utilisations
- 7.4. Drones Android
	- 7.4.1. Applications pour appareils Android permettant de contrôler les drones
	- 7.4.2. Contrôles autonomes
	- 7.4.3. Utilisation des drones sur Android
- 7.5. Android, une valeur ajoutée dans les plateformes bancaires
	- 7.5.1. Android dans les plateformes bancaires
	- 7.5.2. Risques et fraudes par des cybercriminels
	- 7.5.3. Utilisations des appareils mobiles
- 7.6. *Brokering* des appareils mobiles
	- 7.6.1. Outils de marché et leur utilisation
	- 7.6.2. Comparaison des outils
	- 7.6.3. Choix de l'outil pour chaque utilisation
- 7.7. Outils de divertissement et de formation
	- 7.7.1. Utilisations
	- 7.7.2. Outils de marché
	- 7.7.3. Comparaison des fonctionnalités des outils de développement Android

## tech 34 | Structure et contenu

#### 7.8. LoT Android

- 7.8.1. *Framework* et plateformes de marché
- 7.8.2. Risques et considérations liés à Android IoT
- 7.8.3. Utilisations de l'IdO sur Android
- 7.9. Efficacité des processus
	- 7.9.1. Analyse des outils du marché pour la création d'Apps
	- 7.9.2. Comparaison des outils de création d'applications Android
	- 7.9.3. *Use Case*
- 7.10. Les applications les plus téléchargées aujourd'hui
	- 7.10.1. Les outils les plus téléchargés aujourd'hui
	- 7.10.2. Regroupement par familles
	- 7.10.3. Utilisations primaires, secondaires et comparatives avec IOS

### Module 8. Design *Responsive* d'Android

- 8.1. *Responsive design*
	- 8.1.1. Design *réactif*
	- 8.1.2. Utilisabilité, accessibilité et UX
	- 8.1.3. Design *réactif* Avantages et inconvénients
- 8.2. *Mobile vs. Tablette vs. Web vs. Smartwatches*
	- 8.2.1. Différents formats, différentes tailles, différents besoins

经门门

- 8.2.2. Questions de conception
- 8.2.3. Adaptive vs. Responsive
- 8.3. Guides de styles
	- 8.3.1. Guides de styles. Utilitaire
	- 8.3.2. Matériel *Design*
	- 8.3.3. Guide de style propre
- 8.4. *Layouting* flexible
	- 8.4.1. *Layouting* flexible
	- 8.4.2. *Layouting* basique
	- 8.4.3. *Layouting* en *Grid*
	- 8.4.4. *Layouting* avec *Relative Layout*
	- 8.4.5. *Layouting* avec *Relative Layout*

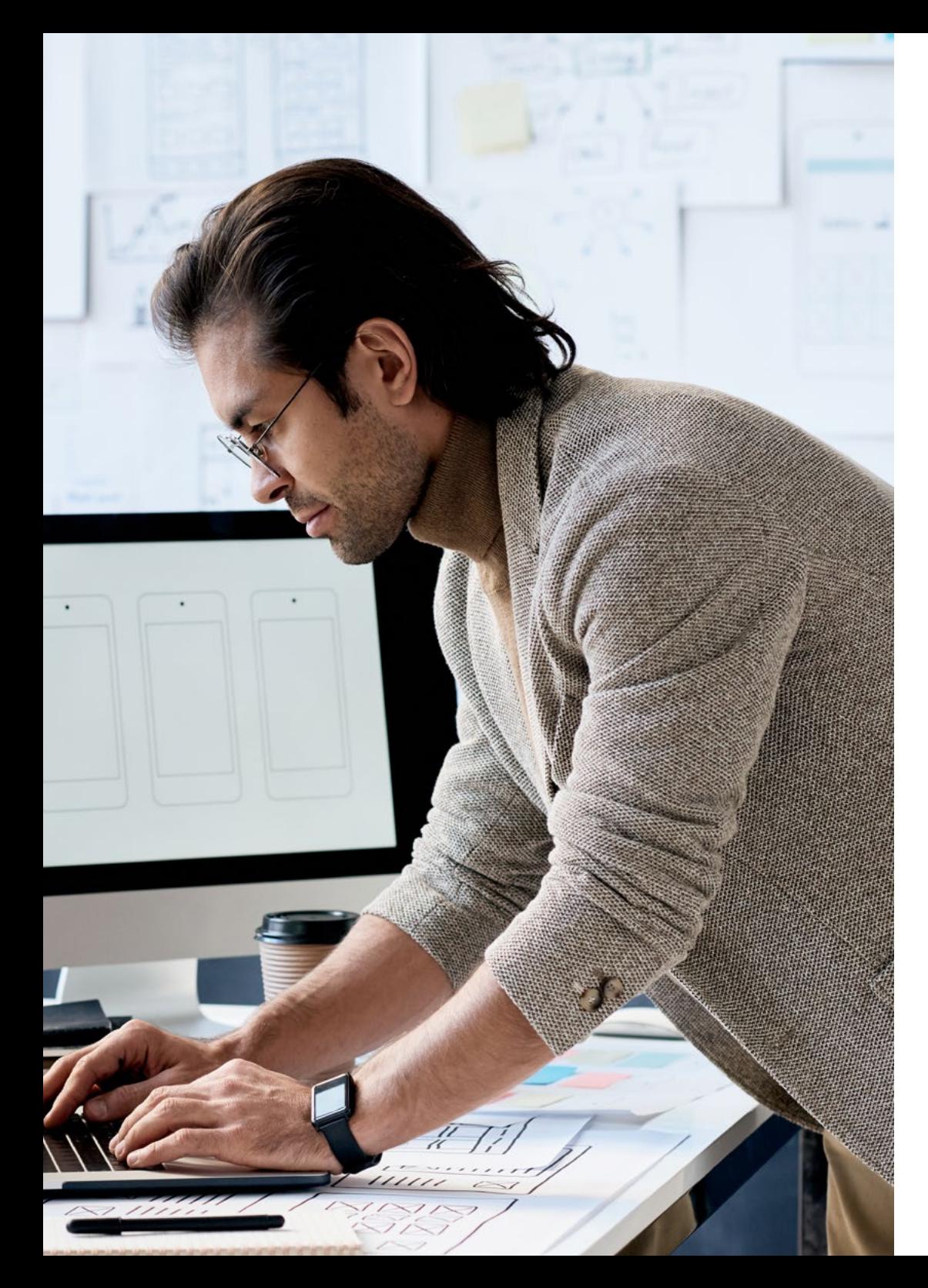

## Structure et contenu | 35 tech

- 8.5. Ressources flexibles
	- 8.5.1. Ressources flexibles
	- 8.5.2. Images
	- 8.5.3. 9-Patch
	- 8.5.4. Ressources mondiales
- 8.6. Navigation flexible
	- 8.6.1. Navigation flexible
	- 8.6.2. Navigation avec *Activities*
	- 8.6.3. Navigation avec des *Fragments*
- 8.7. Outils externes
	- 8.7.1. Générateurs automatiques
	- 8.7.2. Outils de prototypage
	- 8.7.3. Outils de conception
- 8.8. Debug et Tests
	- 8.8.1. *Debug Layouts*
	- 8.8.2. *Tests* automatiques
	- 8.8.3. Développement basé sur les composants
	- 8.8.4. Bonnes pratiques en matière de *Testing y pruebas*
- 8.9. Alternatives à Android natif I *Web Pages*
	- 8.9.1. Conception dans un WebView
	- 8.9.2. *Chrome Custom Tabs*
	- 8.9.3. *Debug* et *Tests* dans les *web Pages*
- 8.10. Alternatives à Android II natif. Applications hybrides
	- 8.10.1. *React/React native*
	- 8.10.2. *Flutter*
	- 8.10.3. *Ionic*
	- 8.10.4. Apache Cordova

## tech 36 | Structure et contenu

#### Module 9. Marketing pour les applications Android

- 9.1. De *Customer Service* a *Customer Experience*
	- 9.1.1. *Customer Service.* Développement du client d'aujourd'hui
	- 9.1.2. Utilisateur ayant accès à l'information. Demandes et besoins
	- 9.1.3. Le retour d'expérience comme source de connaissances
- 9.2. *Customer journey*
	- 9.2.1. Parcours de l'utilisateur jusqu'à la conversion
	- 9.2.2. Micro-segmentation
	- 9.2.3. Expérience transcanal
- 9.3. Mesure de l'expérience utilisateur
	- 9.3.1. Architecture web et mobile
	- 9.3.2. L'analyse de session comme nouvelle norme
	- 9.3.3. L'état de l'art de l'expérience utilisateur
- 9.4. Marketing pour les applications Android
	- 9.4.1. CX+IA
	- 9.4.2. CX+Blockchain
	- 9.4.3. CX+IoT
- 9.5. Produits CX (expérience client)
	- 9.5.1. Normes industrielles
	- 9.5.2. Téléprésence
	- 9.5.3. Expérience client pour tous les acteurs du développement
- 9.6. Travail centrée sur l'utilisateur
	- 9.6.1. Équipement
	- 9.6.2. La pensée du designer
	- 9.6.3. Travail de terrain
- 9.7. La science des utilisateurs
	- 9.7.1. La science des utilisateurs. Règles d'or
	- 9.7.2. Itération
	- 9.7.3. Erreurs courantes
- 9.8. Prototypage et Wireframing
	- 9.8.1. Prototypage et *Wireframing*
	- 9.8.2. *Hands-On*
	- 9.8.3. Niveau avancé

## Structure et contenu | 37 **tech**

- 9.9. Interfaces mobiles
	- 9.9.1. Conception visuelle. Les règles
	- 9.9.2. Interface d'application Clés
	- 9.9.3. Bonnes pratiques en matière de Développement d'interfaces mobiles
- 9.10. Bonnes Pratiques en matière d'Expérience Utilisateur. Conseils pour les Développeurs
	- 9.10.1. Niveau 1. Meilleures pratiques en matière de CX
	- 9.10.2. Niveau 2: Meilleures pratiques en matière d'UX
	- 9.10.3. Niveau 3. Meilleures pratiques en matière d'interface utilisateur

#### Module 10. Cycle de vie des applications Android. Cloud, Playstore et versioning

- 10.1. Cycle de vie d'un Software
	- 10.1.1. Cycle de vie d'un Software
	- 10.1.2. Méthodologie agile
	- 10.1.3. Le cycle continu du software
- 10.2. Développement manuel de produits
	- 10.2.1. Intégration manuelle
	- 10.2.2. Livraison manuelle
	- 10.2.3. Déploiement manuel
- 10.3. Intégration supervisée
	- 10.3.1. Intégration continue
	- 10.3.2. Examen manuel
	- 10.3.3. Révisions statiques automatiques
- 10.4. Tests logiques
	- 10.4.1. Tests unitaires
	- 10.4.2. Test d'intégration
	- 10.4.3. Tests comportementaux
- 10,5. Intégration continue
	- 10.5.1. Cycle d'intégration continue
	- 10.5.2. Dépendances entre les intégrations
	- 10.5.3. L'intégration continue comme méthodologie de gestion des référentiels
- 10.6. Livraison continue
	- 10.6.1. Livraison continue. Typologie des problèmes à résoudre
	- 10.6.2. Livraison continue. Résolution de problèmes
	- 10.6.3. Avantages de la livraison continue
- 10.7. Déploiement continu
	- 10.7.1. Déploiement continu. Typologie des problèmes à résoudre
	- 10.7.2. Déploiement continu. Résolution de problèmes
- 10.8. *Firebase Test Lab*
	- 10.8.1. Configuration à partir de *GCloud*
	- 10.8.2. Configuration depuis Jenkins
	- 10.8.3. Utilisation de Jenkins. Avantages
- 10.9. Configuration de *Gradle* 
	- 10.9.1. Système d'automatisation *Gradle*
	- 10.9.2. Composant de *Gradle Build Flavors*
	- 10.9.3. Composant de *Gradle Linteo*
- 10.10. Cycle de vie des applications Android. Exemple
	- 10.10.1. Configuration de *SemaphoreCI* et GitHub
		- 10.10.2. Configuration des blocs de travail
		- 10.10.3. Promotions et *déploiements*

*N'attendez plus pour franchir le pas de la professionnalisation, vous faites partie de l'avenir. Commencez à concevoir les meilleures applications mobiles avec ce Mastère Spécialisé"* 

## <span id="page-37-0"></span>Méthodologie 06

Ce programme de formation offre une manière différente d'apprendre. Notre méthodologie est développée à travers un mode d'apprentissage cyclique: *le Relearning*.

Ce système d'enseignement est utilisé, par exemple, dans les écoles de médecine les plus prestigieuses du monde et a été considéré comme l'un des plus efficaces par des publications de premier plan telles que le *New England Journal of Medicine.*

*Découvrez Relearning, un système qui renonce à l'apprentissage linéaire conventionnel pour vous emmener à travers des systèmes d'enseignement cycliques: une façon d'apprendre qui s'est avérée extrêmement efficace, en particulier dans les matières qui exigent la mémorisation"*

## tech 40 | Méthodologie

### Étude de Cas pour mettre en contexte tout le contenu

Notre programme offre une méthode révolutionnaire de développement des compétences et des connaissances. Notre objectif est de renforcer les compétences dans un contexte changeant, compétitif et hautement exigeant.

66 *Avec TECH, vous pouvez expérimenter une manière d'apprendre qui ébranle les fondations des universités traditionnelles du monde entier"*

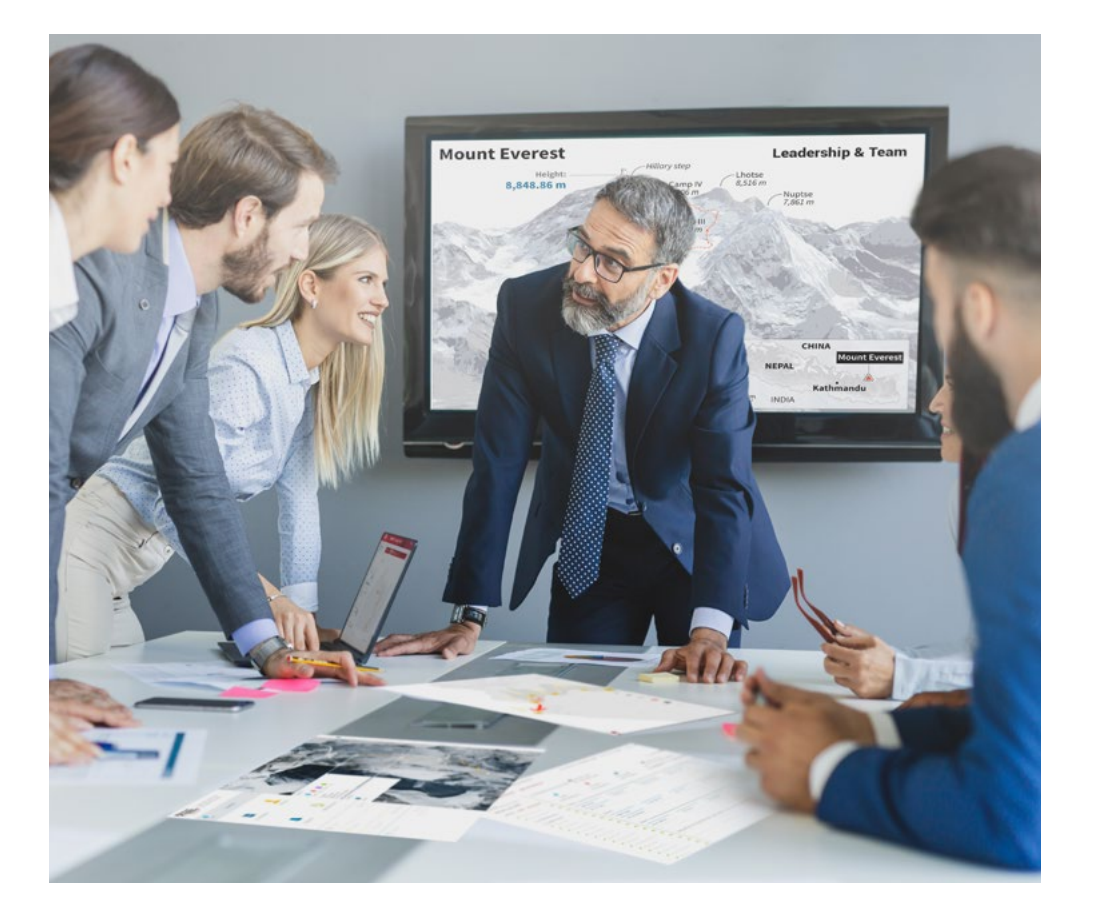

*Vous bénéficierez d'un système d'apprentissage basé sur la répétition, avec un enseignement naturel et progressif sur l'ensemble du cursus.*

## Méthodologie | 41 **tech**

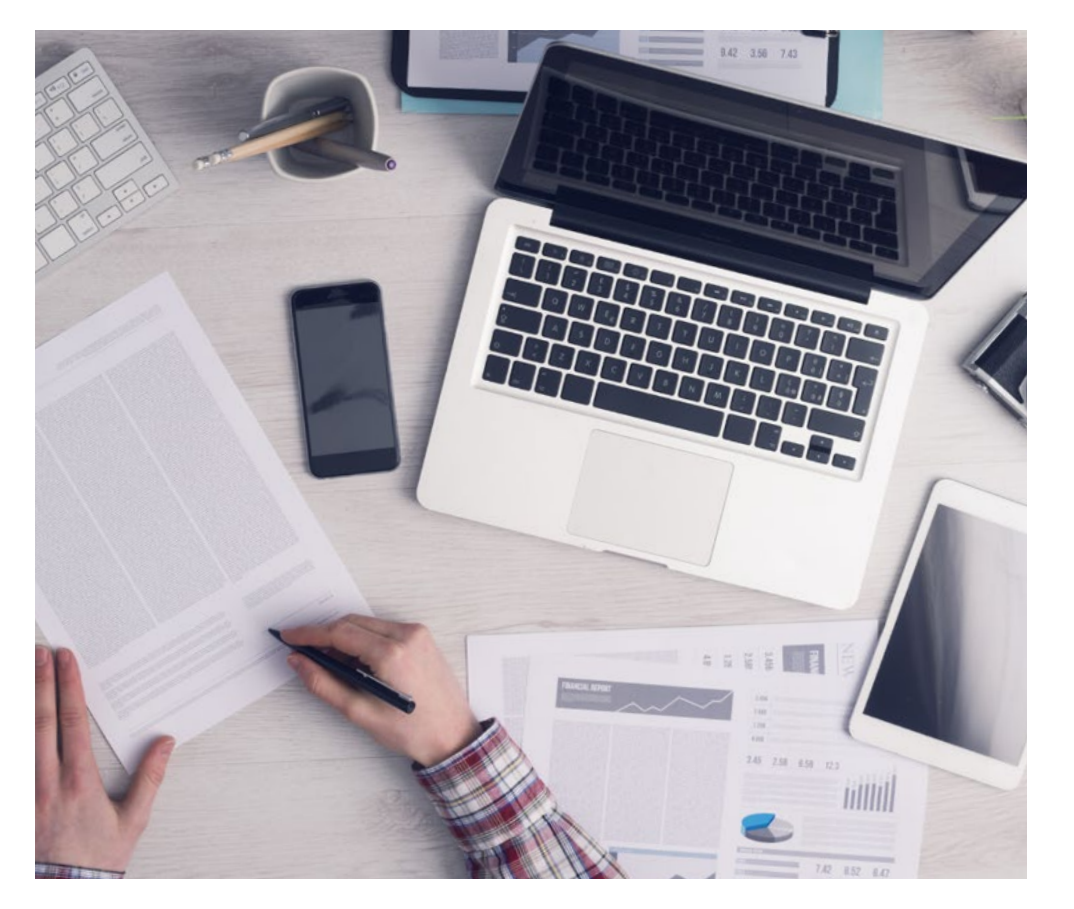

Une méthode d'apprentissage innovante et différente

Cette formation TECH est un programme d'enseignement intensif, créé de toutes pièces, qui propose les défis et les décisions les plus exigeants dans ce domaine, tant au niveau national qu'international. Grâce à cette méthodologie, l'épanouissement personnel et professionnel est stimulé, faisant ainsi un pas décisif vers la réussite. La méthode des cas, technique qui constitue la base de ce contenu, permet de suivre la réalité économique, sociale et professionnelle la plus actuelle.

> *Notre programme vous prépare à relever de nouveaux défis dans des environnements incertains et à réussir votre carrière"*

La méthode des cas est le système d'apprentissage le plus largement utilisé dans les meilleures écoles d'informatique du monde depuis qu'elles existent. Développée en 1912 pour que les étudiants en Droit n'apprennent pas seulement le droit sur la base d'un contenu théorique, la méthode des cas consiste à leur présenter des situations réelles complexes afin qu'ils prennent des décisions éclairées et des jugements de valeur sur la manière de les résoudre. En 1924, elle a été établie comme méthode d'enseignement standard à Harvard.

Dans une situation donnée, que doit faire un professionnel? C'est la question à laquelle nous sommes confrontés dans la méthode des cas, une méthode d'apprentissage orientée vers l'action. Tout au long du programme, les étudiants seront confrontés à de multiples cas réels. Ils devront intégrer toutes leurs connaissances, faire des recherches, argumenter et défendre leurs idées et leurs décisions.

*L'étudiant apprendra, par des activités collaboratives et des cas réels, à résoudre des situations complexes dans des environnements commerciaux réels.*

## 42 | Méthodologie

## Relearning Methodology

TECH combine efficacement la méthodologie des Études de Cas avec un système d'apprentissage 100% en ligne basé sur la répétition, qui associe différents éléments didactiques dans chaque leçon.

Nous enrichissons l'Étude de Cas avec la meilleure méthode d'enseignement 100% en ligne: le Relearning.

> *En 2019, nous avons obtenu les meilleurs résultats d'apprentissage de toutes les universités en ligne du monde.*

À TECH, vous apprendrez avec une méthodologie de pointe conçue pour former les managers du futur. Cette méthode, à la pointe de la pédagogie mondiale, est appelée Relearning.

Notre université est la seule université autorisée à utiliser cette méthode qui a fait ses preuves. En 2019, nous avons réussi à améliorer les niveaux de satisfaction globale de nos étudiants (qualité de l'enseignement, qualité des supports, structure des cours, objectifs...) par rapport aux indicateurs de la meilleure université en ligne.

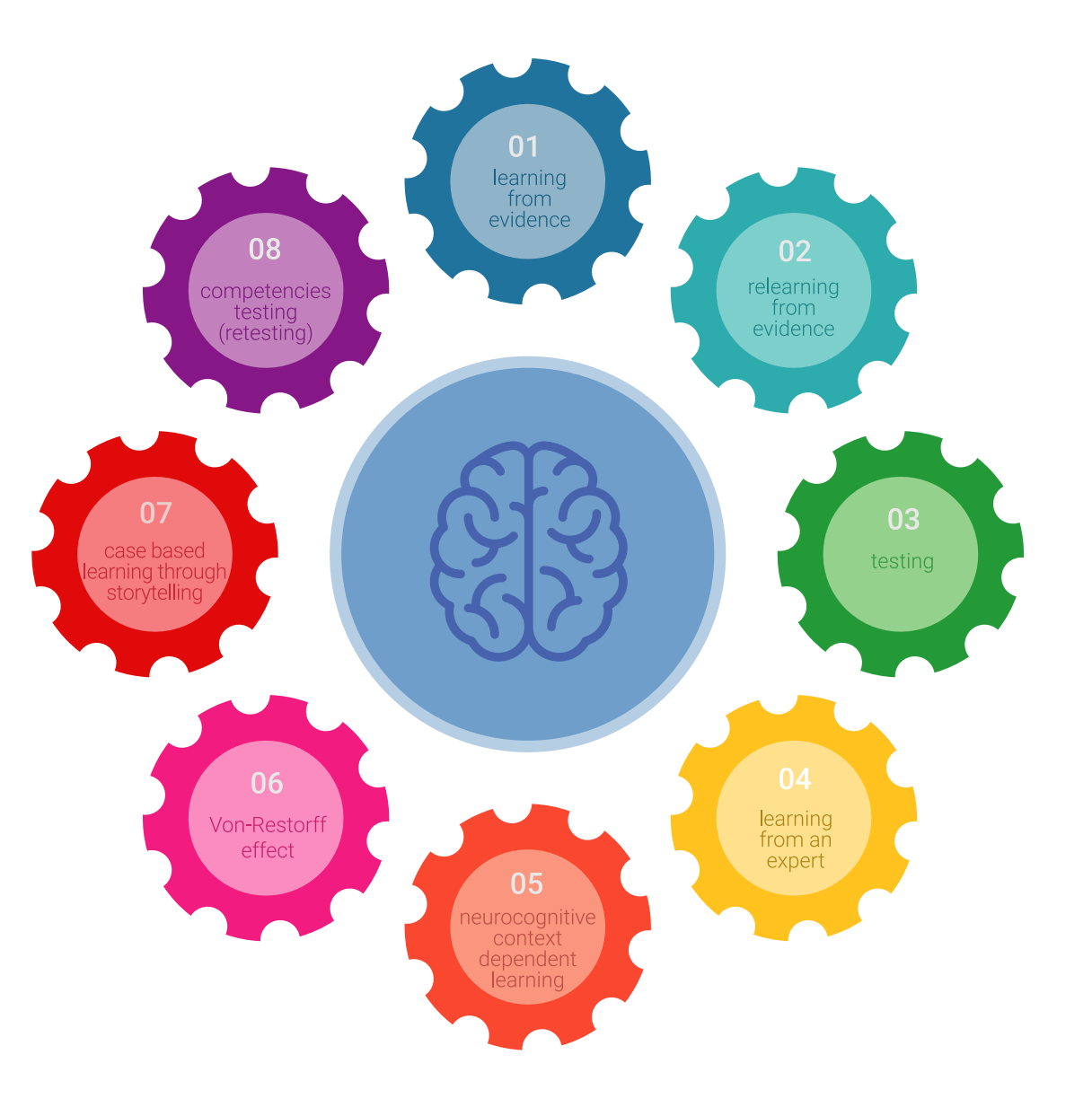

## Méthodologie | 43 tech

Dans notre programme, l'apprentissage n'est pas un processus linéaire, mais se déroule en spirale (apprendre, désapprendre, oublier et réapprendre). Par conséquent, chacun de ces éléments est combiné de manière concentrique. Cette méthodologie a permis de former plus de 650.000 diplômés universitaires avec un succès sans précédent dans des domaines aussi divers que la biochimie, la génétique, la chirurgie, le droit international, les compétences en gestion, les sciences du sport, la philosophie, le droit, l'ingénierie, le journalisme, l'histoire, les marchés financiers et les instruments. Tout cela dans un environnement très exigeant, avec un corps étudiant universitaire au profil socio-économique élevé et dont l'âge moyen est de 43,5 ans.

*Le Relearning vous permettra d'apprendre avec moins d'efforts et plus de performance, en vous impliquant davantage dans votre formation, en développant un esprit critique, en défendant des arguments et en contrastant les opinions: une équation directe vers le succès.*

À partir des dernières preuves scientifiques dans le domaine des neurosciences, non seulement nous savons comment organiser les informations, les idées, les images et les souvenirs, mais nous savons aussi que le lieu et le contexte dans lesquels nous avons appris quelque chose sont fondamentaux pour notre capacité à nous en souvenir et à le stocker dans l'hippocampe, pour le conserver dans notre mémoire à long terme.

De cette manière, et dans ce que l'on appelle Neurocognitive context-dependent e-learning, les différents éléments de notre programme sont reliés au contexte dans lequel le participant développe sa pratique professionnelle.

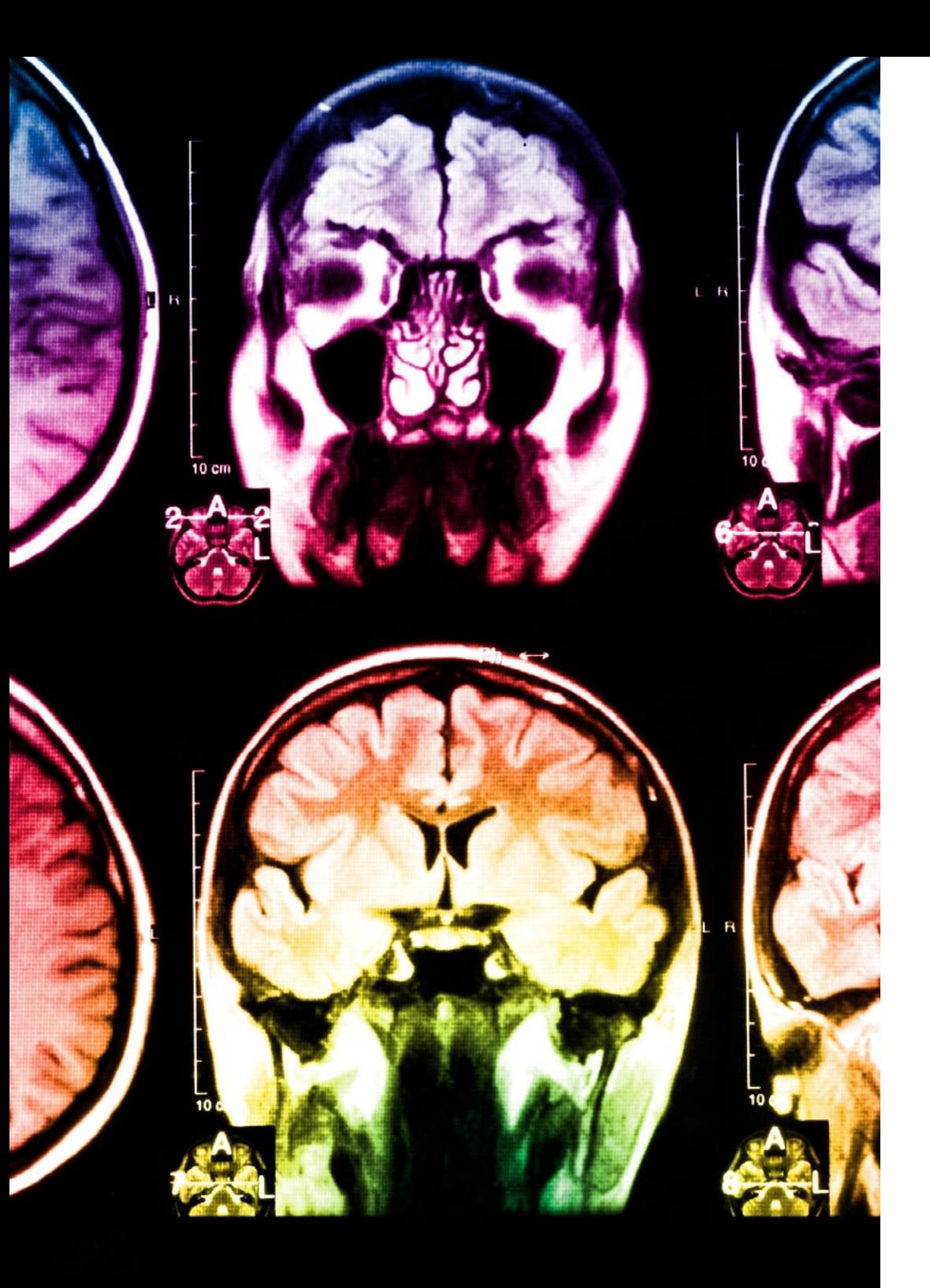

## 44 | Méthodologie

Ce programme offre le support matériel pédagogique, soigneusement préparé pour les professionnels:

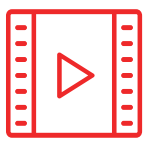

#### **Support d'étude**

Tous les contenus didactiques sont créés par les spécialistes qui enseigneront le cours, spécifiquement pour le cours, afin que le développement didactique soit vraiment spécifique et concret.

Ces contenus sont ensuite appliqués au format audiovisuel, pour créer la méthode de travail TECH en ligne. Tout cela, avec les dernières techniques qui offrent des pièces de haute qualité dans chacun des matériaux qui sont mis à la disposition de l'étudiant.

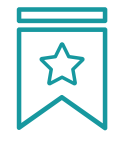

#### **Cours magistraux**

Il existe des preuves scientifiques de l'utilité de l'observation par un tiers expert.

La méthode "Learning from an Expert" renforce les connaissances et la mémoire, et donne confiance dans les futures décisions difficiles.

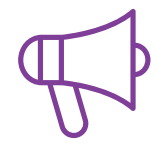

#### **Pratiques en compétences et aptitudes**

Les étudiants réaliseront des activités visant à développer des compétences et des aptitudes spécifiques dans chaque domaine. Des activités pratiques et dynamiques pour acquérir et développer les compétences et aptitudes qu'un spécialiste doit développer dans le cadre de la mondialisation dans laquelle nous vivons.

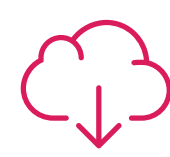

#### **Lectures complémentaires**

Articles récents, documents de consensus et directives internationales, entre autres. Dans la bibliothèque virtuelle de TECH, l'étudiant aura accès à tout ce dont il a besoin pour compléter sa formation.

## Méthodologie | 45 tech

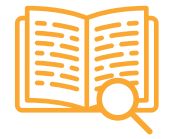

#### **Case studies**

Ils réaliseront une sélection des meilleures études de cas choisies spécifiquement pour ce diplôme. Des cas présentés, analysés et tutorés par les meilleurs spécialistes de la scène internationale.

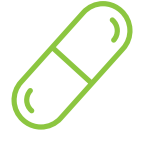

#### **Résumés interactifs**

L'équipe TECH présente les contenus de manière attrayante et dynamique dans des pilules multimédia comprenant des audios, des vidéos, des images, des diagrammes et des cartes conceptuelles afin de renforcer les connaissances.

Ce système éducatif unique pour la présentation de contenu multimédia a été récompensé par Microsoft en tant que "European Success Story".

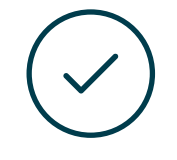

#### **Testing & Retesting**

Les connaissances de l'étudiant sont périodiquement évaluées et réévaluées tout au long du programme, par le biais d'activités et d'exercices d'évaluation et d'autoévaluation, afin que l'étudiant puisse vérifier comment il atteint ses objectifs.

**4%**

**3%**

**25%**

**20%**

# <span id="page-45-0"></span>Diplôme 07

Le Mastère Spécialisé en Développement des Applications Android vous garantit, en plus de la formation la plus rigoureuse et la plus actuelle, l'accès à un diplôme universitaire de Mastère Spécialisé délivré par TECH Université Technologique.

Diplôme | 47 tech

*Finalisez cette formation avec succès et recevez votre Mastère Spécialisé sans avoir à vous soucier des déplacements ou des démarches administratives"* 

## tech 48 | Diplôme

Ce Mastère Spécialisé en Développement des Applications Android contient le programme le plus complet et le plus à jour du marché.

Après avoir réussi l'évaluation, l'étudiant recevra par courrier postal\* avec accusé de réception son correspondant diplôme de Mastère Spécialisé délivré par TECH Université Technologique.

Le diplôme délivré par TECH Université Technologique indiquera la note obtenue lors du Mastère Spécialisé, et répond aux exigences communément demandées par les bourses d'emploi, les concours et les commissions d'évaluation des carrières professionnelles.

Diplôme: Mastère Spécialisé en Développement des Applications Android N.º d'heures Officielles: 1.500 h.

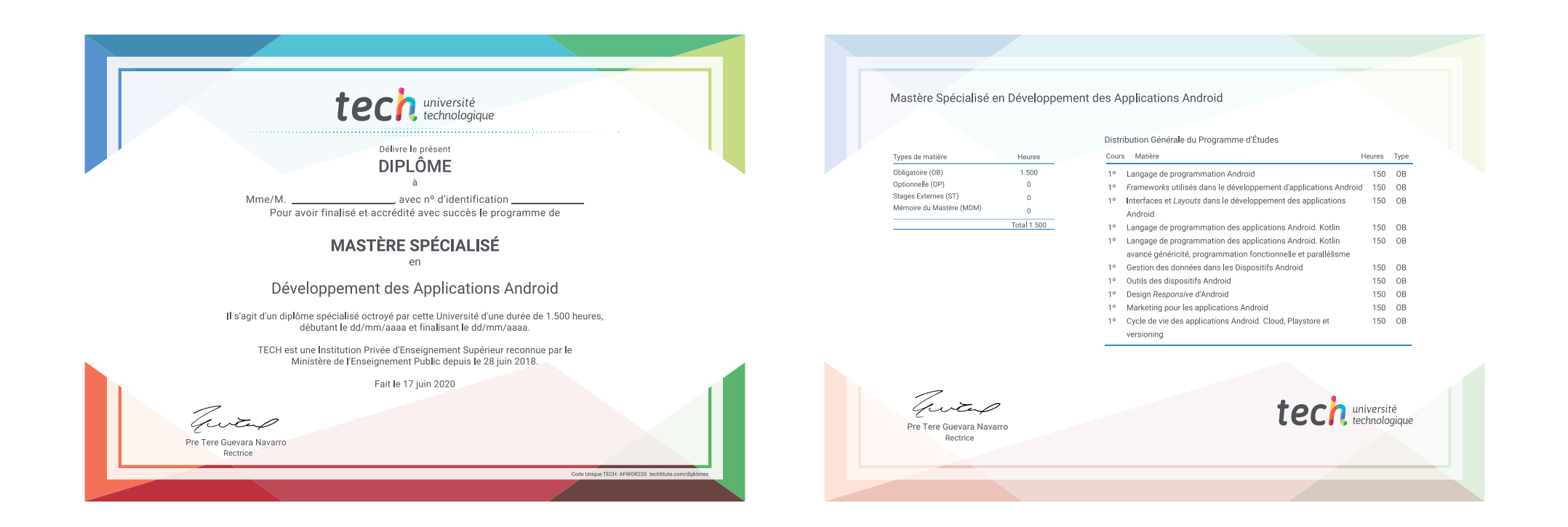

\*Si l'étudiant souhaite que son diplôme version papier possède l'Apostille de La Haye, TECH EDUCATION fera les démarches nécessaires pour son obtention moyennant un coût supplémentaire.

tech université Mastère Spécialisé Développement des Applications Android » Modalité: en ligne » Durée: 12 mois » Qualification: TECH Université Technologique » Intensité: 16h/semaine » Horaire: à votre rythme » Examens: en ligne

Mastère Spécialisé Développement des Applications Androidagation(): eactivate(); **Arn:** /up/down<br>f (e.keyCode == 38 || e.keyCode == 40) {<br>e.preventDefault();<br>e.preventDefault(); //up/down e.preventDefault();<br>e.stopImmediatePropagation();<br>if (e.keyCode = 38) { // up<br>if (e.keyCode = 38) { // up  $\frac{1}{100}$  (e.keyCode = 30%)<br> $\frac{1}{100}$  show previous search 65 if (hist.currentIndex 66  $h$ ist.temporaryQuery = in 67 hist.temporaryous sea 68 if (hist.temporary 69 hist.currentInd 70 71 technologique 72  $(0.304, 0.01)$ 73 Line 54, Column 1 e, working: 1+,